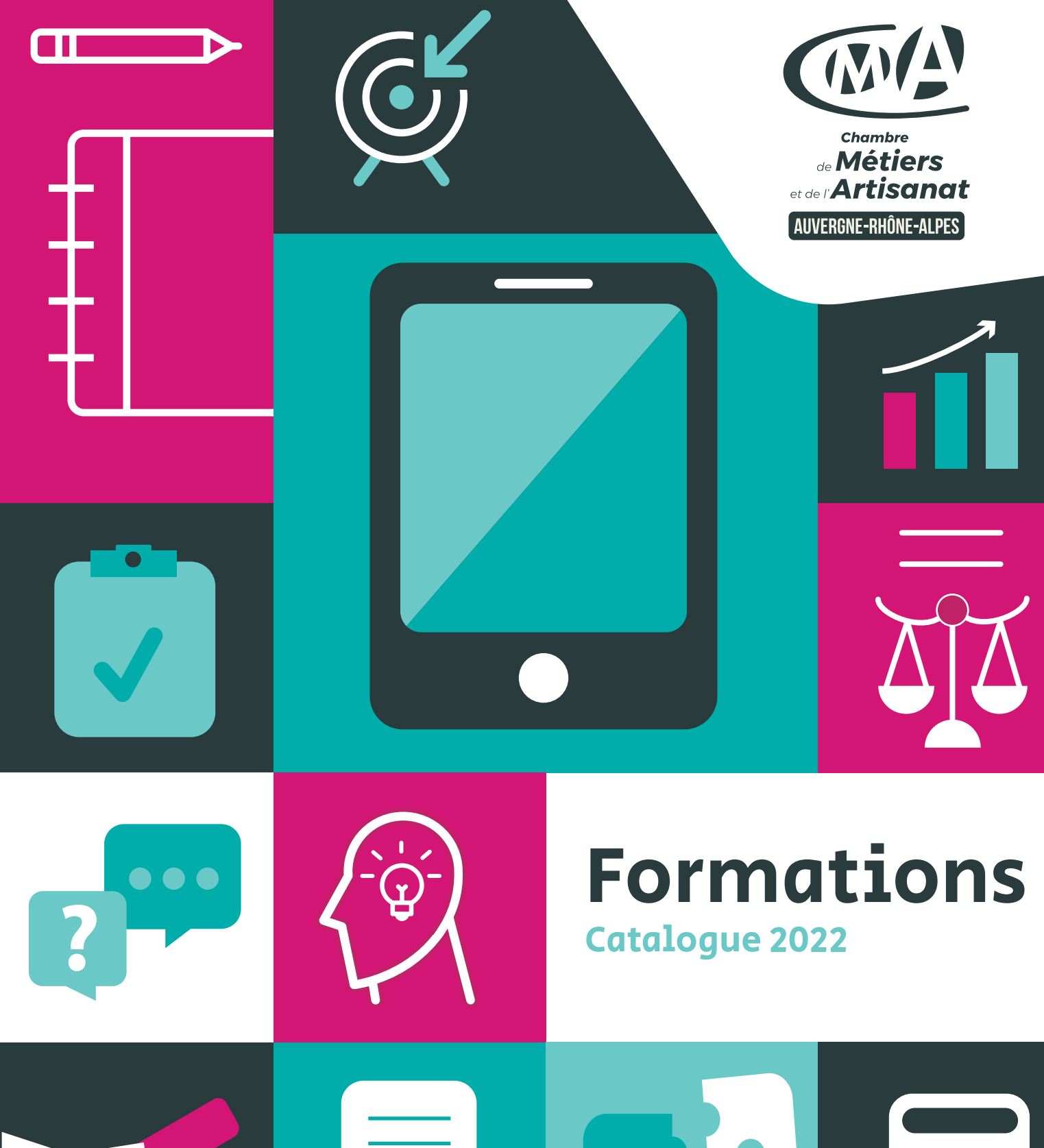

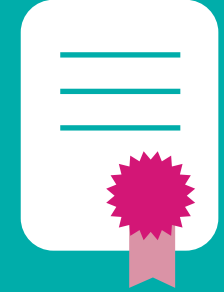

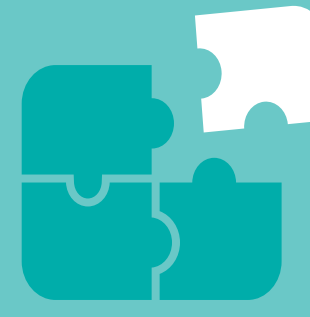

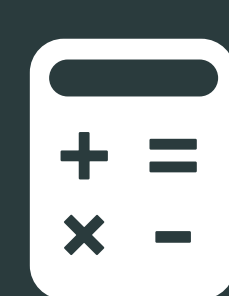

**Donnez un coup d'accélérateur à votre entreprise : formez-vous avec les Chambres de Métiers et de l'Artisanat (CMA) Auvergne-Rhône-Alpes.** 

**Nous sommes à vos côtés.**

Véritable investissement pour développer votre entreprise, la formation est la clé pour renforcer vos compétences, vous adapter à l'évolution des pratiques professionnelles et de votre environnement. **Gestion, commercial, numérique, juridique, ressources humaines, informatique, techniques métiers…,** les formations de la CMA s'adressent à tous les publics et particulièrement aux artisans, à leur conjoint, à leurs salariés ainsi qu' aux créateurs et repreneurs

d'entreprise artisanale.

## **DES FORMATIONS COURTES, QUALIFIANTES, SPÉCIFIQUES, C'EST VOUS QUI CHOISISSEZ !**

**Des formations courtes de 1 à 5 jours,** en moyenne, pour approfondir une compétence ou développer un nouveau savoir-faire.

**Des formations qualifiantes** pour préparer un titre professionnel ou un diplôme (ADEA, BM) ou pour vous accompagner dans la création ou la reprise d'une entreprise artisanale (TEPE).

**Des formations dédiées aux créateurs et repreneurs d'entreprise,** pour faire de votre projet un succès.

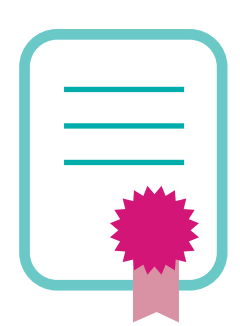

### **DU SUR-MESURE ! RIEN QUE POUR VOUS.**

Parce que vos besoins sont uniques, le réseau des CMA vous propose également des parcours de formation personnalisés adaptés aux besoins de votre entreprise et qui peuvent, à votre demande, se dérouler dans vos locaux. Nous construisons avec vous, votre solution de formation.

**Investissez sur vous, investissez sur vos salariés.**

**Grâce à la formation, faites la différence !**

**Vous êtes le premier acteur de votre entreprise, le levier essentiel de son développement.**

**La CMA vous forme.**

# 83 %

de réussite aux examens<sup>(1)</sup> **pas** 

## Les (

**Des formateurs spécialistes de l'entreprise artisanale** 

**Des formations près de chez vous**

**Des formations adaptées à votre emploi du temps**

**Des formations en petits groupes**

**Possibilité de formations dans votre entreprise**

**Des échanges riches entre les participants**

**Des tarifs très attractifs**

## **98 % de taux de satisfaction(2)**

(1). Taux moyen sur les certifications proposées (ADEA, BM, Pack création …) en 2019 et 2020.

(2). 98 % des stagiaires ayant suivi une formation en 2020 déclarent être satisfaits du stage qu'ils ont suivi.

(3). 89 % des stagiaires ayant suivi une formation au 1er semestre 2021 recommandent cette formation.

# **89 % de taux de recommandation(3)**

**vous ?**

## **ILS SE FORMENT, ILS ONT TOUT COMPRIS**

Chaque année, plus de **27 000 artisans, conjoints ou salariés** de la région Auvergne-Rhône-Alpes suivent une ou plusieurs de nos formations. Cela correspond à plus de **400 000 heures de formations** dispensées, auxquelles s'ajoutent les formations en apprentissage.

## **NOS FORMATIONS SONT RECONNUES**

Déjà référencées dans le cadre de DATADOCK, base de données dédiée aux organismes de formation matérialisant leur capacité à satisfaire différents indicateurs qualité, les CMA sont désormais certifiées **QUALIOPI**  pour les actions de formation continue et apprentissage.

Les CMA vous proposent de faire reconnaître vos compétences et d'obtenir des **certifications** : HACCP, Bright language ou Passeport de Compétences Informatique Européen (PCIE), CMA France (packs créateurs).

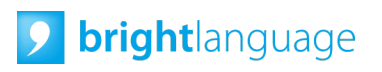

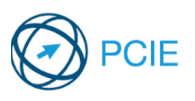

## $F111116F56A F6514$ FINANCER SA FORMATION

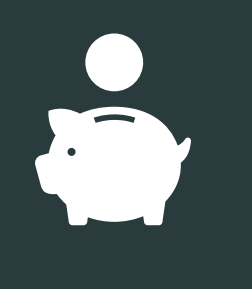

Le financement de la formation **dépend du statut de la personne** qui va suivre la formation. Il existe deux cas de figure. Soit vous avez **le statut de chef d'entreprise,**  de conjoint collaborateur ou associé<sup>(1)</sup>, soit vous êtes salarié<sup>(2)</sup>. Dans le premier cas, c'est la formation que vous allez choisir qui va déterminer la source du financement. Dans le second cas (salarié), vous dépendez d'un OPCO (opérateur de compétences) qui assure la gestion financière de vos formations.

## VOTRE STATUT ?

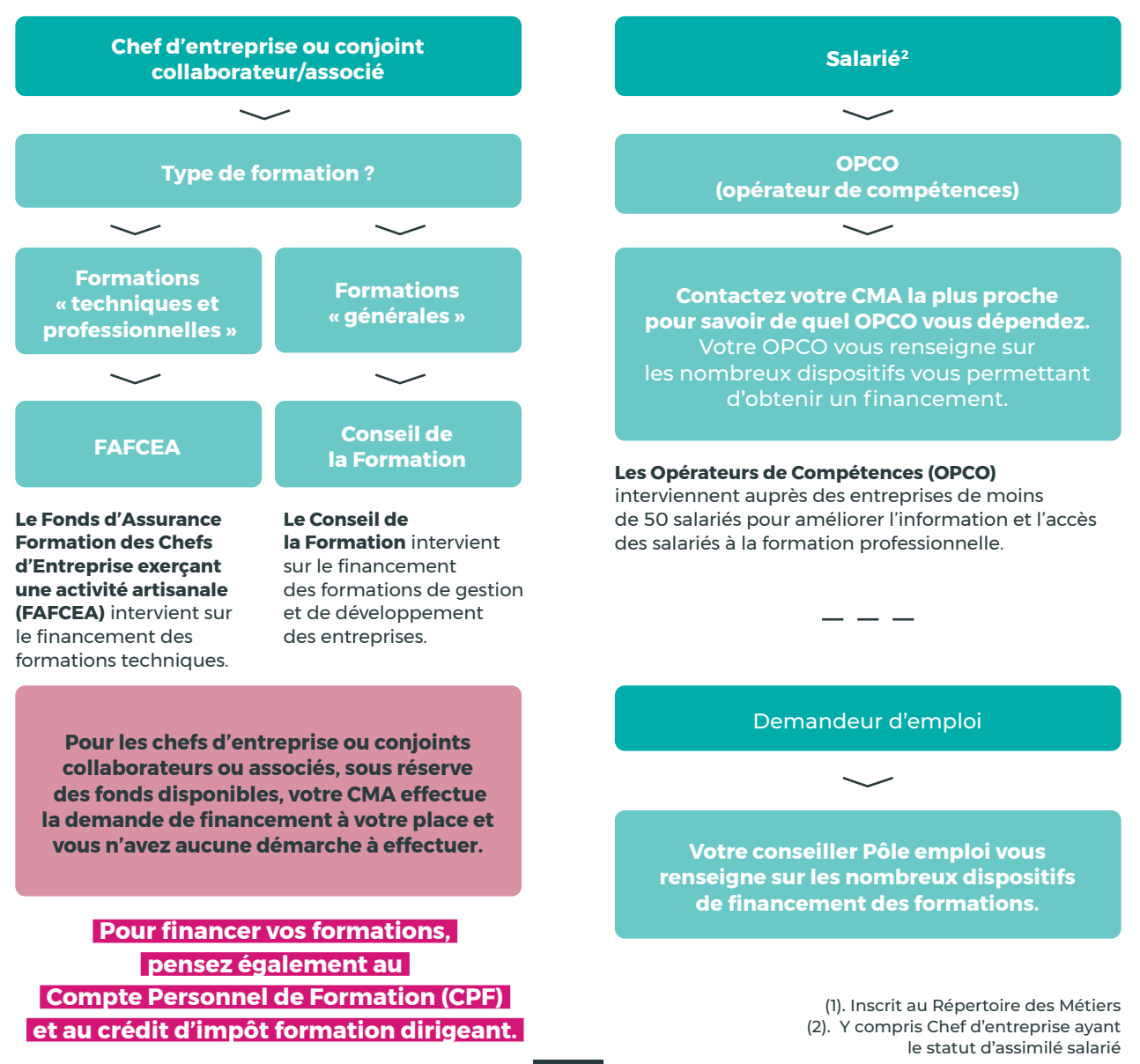

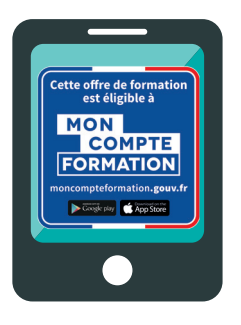

## **Se former, ça compte !**

#### **Le Compte Personnel de Formation (CPF)** permet

à toute personne active (chef d'entreprise, conjoint collaborateur, salarié...), dès son entrée sur le marché du travail, d'acquérir des droits à la formation mobilisables tout au long de sa vie professionnelle.

Ces droits, qui s'expriment en euros, peuvent être activés à partir du site internet dédié ou de l'application Mon Compte Formation. La création du compte permet de prendre connaissance du budget disponible et des formations éligibles au CPF.

## BON À SAVOIR

## MON CONSEIL<br>EN ÉVOLUTION **PROFESSIONNELL**

## **UNE PARENTHÈSE POUR FAIRE LE POINT**

#### **Le Conseil en Evolution Professionnelle**

**(CEP)** est un dispositif gratuit et personnalisé pour vous aider à construire votre projet, que vous soyez en activité, en recherche d'emploi ou porteur de projet.

Réalisé par des professionnels en toute confidentialité, il permet de prendre du recul sur votre situation professionnelle. Vous pourrez ainsi faire des choix éclairés en fonction de vos compétences actuelles ou à développer, de votre parcours et de vos aspirations.

**Le conseiller formation de votre CMA vous aide à trouver les solutions de financement adaptées à votre statut et à la formation que vous avez choisie. Contactez-le !** 

## LES MODALITÉS

#### **FORMATION SUR SITE (PRÉSENTIEL)**

La formation se déroule sur plus de 20 sites de formation du réseau des CMA (voir carte).

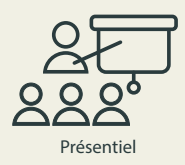

#### **FORMATION À DISTANCE (DISTANCIEL)**

La formation s'appuie sur des **classes virtuelles** ou via des outils comme Teams, Zoom ou Skype. Le formateur anime et échange avec le groupe de stagiaires à distance, en visioconférence. Cette formation peut-être organisée en demi-journées. Le stagiaire peut aussi se former de façon autonome et à son rythme, grâce à un outil de **e-learning,** en étant accompagné aux points clés par un conseiller ou un formateur.

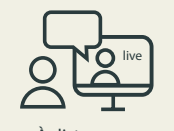

À distance classe virtuelle

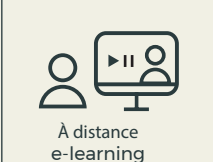

**La formation peut être parfois mixte, dite « blended learning »,** alliant des séquences sur site et des séquences en visioconférence.

## NOTRE OFFRE DE FORMATION

### **COMPTABILITÉ & GESTION**

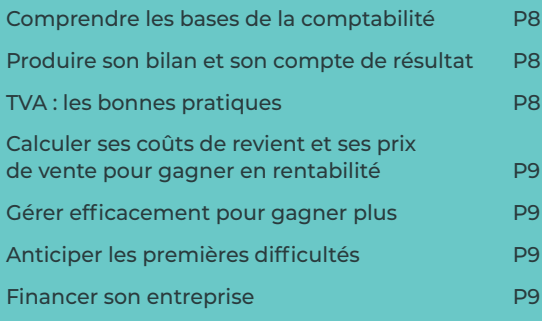

### **MANAGEMENT & RESSOURCES HUMAINES**

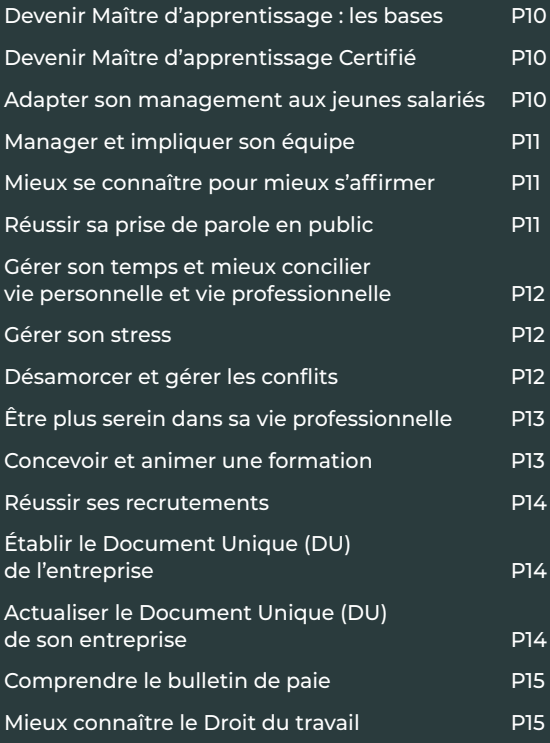

### **LANGUES**

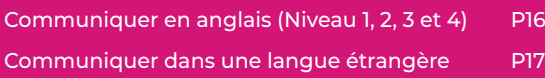

## **NUMÉRIQUE**

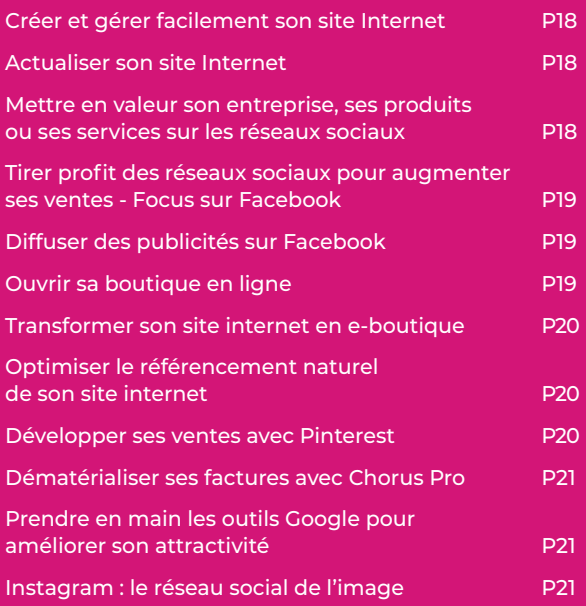

## **BUREAUTIQUE / INFORMATIQUE**

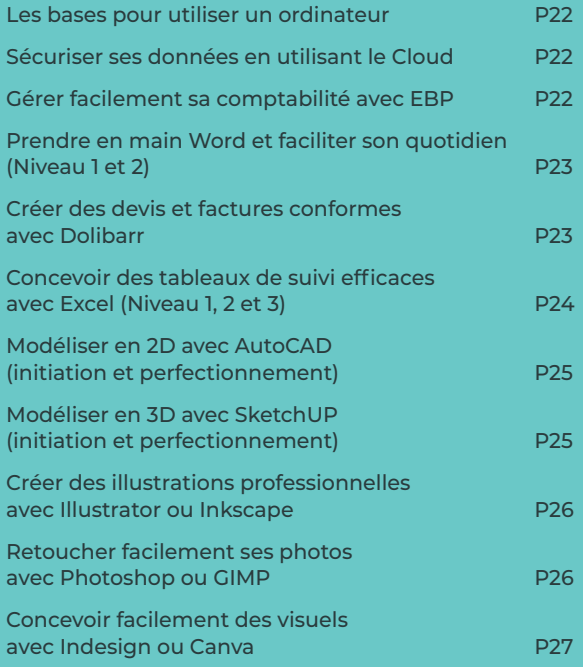

### **COMMERCIAL**

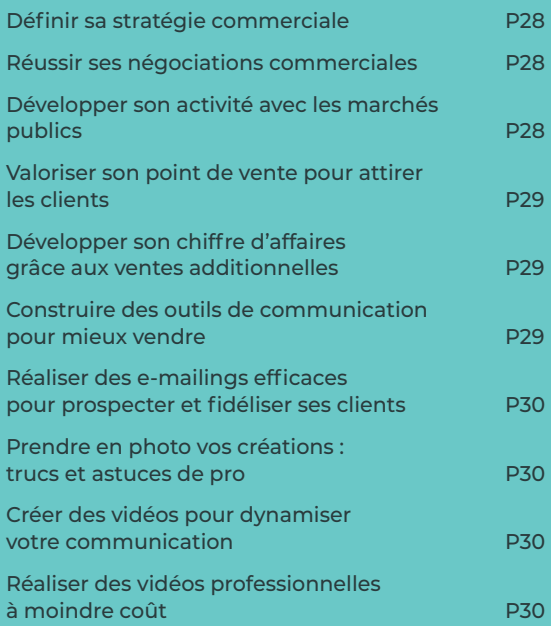

### **RÉGLEMENTAIRE, JURIDIQUE & TECHNIQUE**

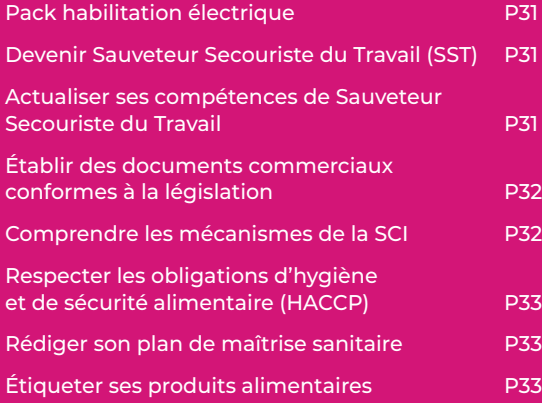

### **TECHNIQUES MÉTIERS**

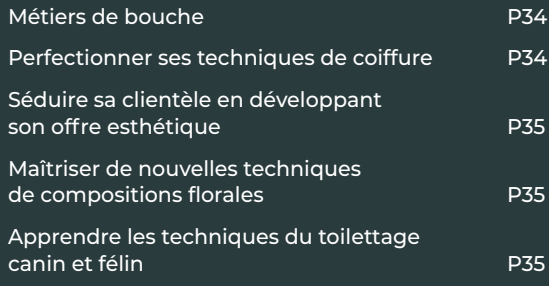

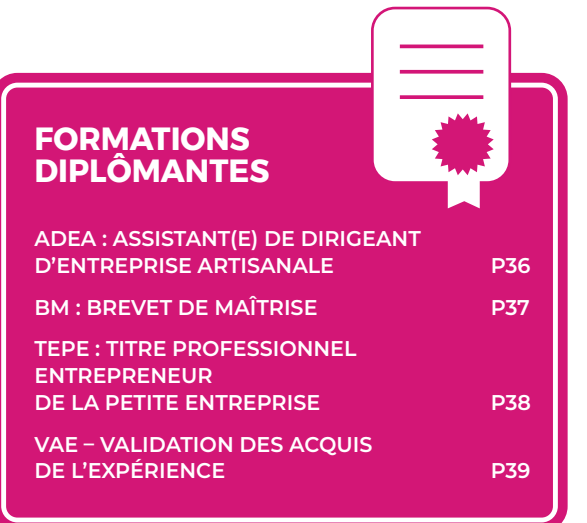

### **CRÉATION, TRANSMISSION & REPRISE**

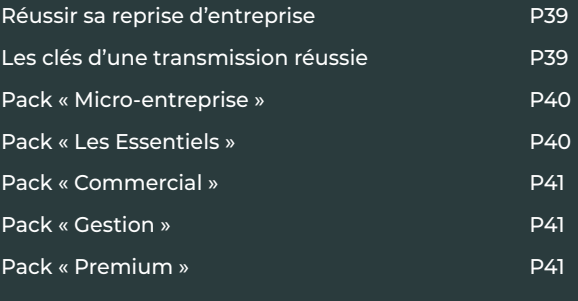

#### **CONSEIL ET FORMATION SUR MESURE P42**

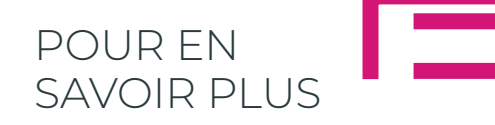

#### **Consultez le site internet de votre CMA ou contactez-la !**

Date et lieu des formations, prérequis, accessibilité, modalités pédagogiques et d'évaluation, délai d'accès, programme de la formation, objectifs pédagogiques…

#### **Des fiches détaillées par formation sont disponibles**

**sur cma-auvergnerhonealpes.fr**

## **COMPTABILITÉ GESTION**

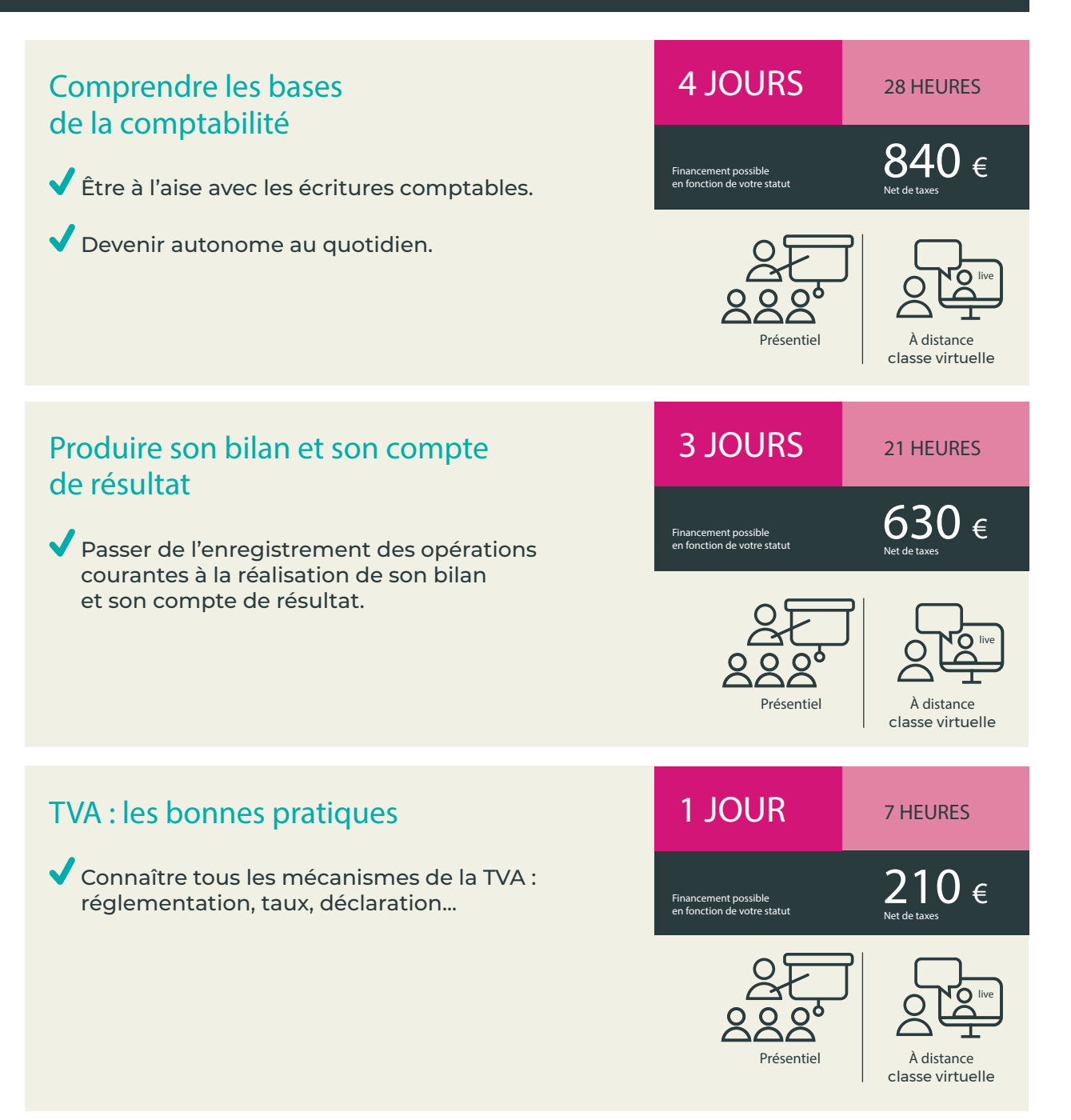

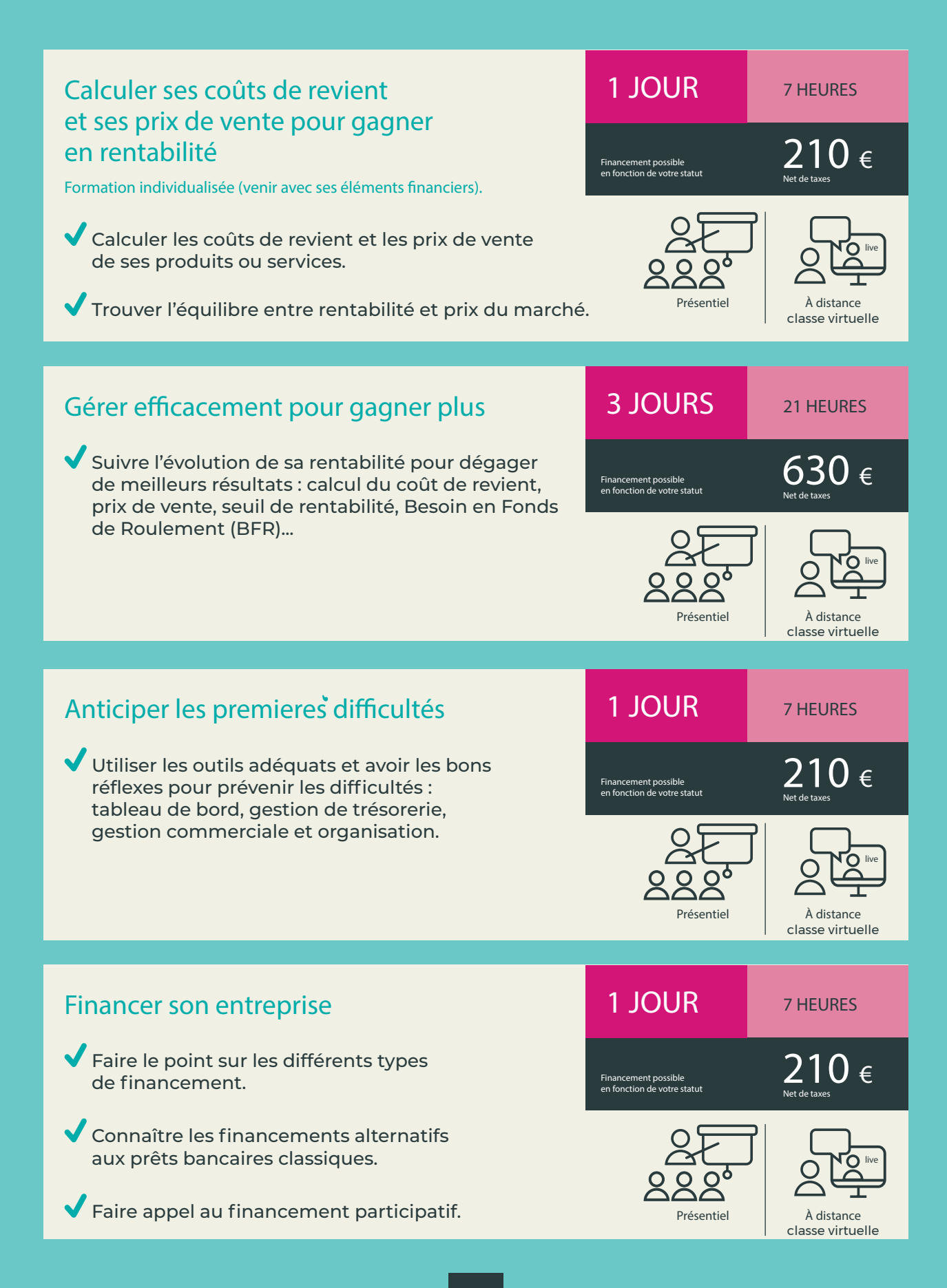

## MANAGEMENT & RESSOURCES HUMAINES

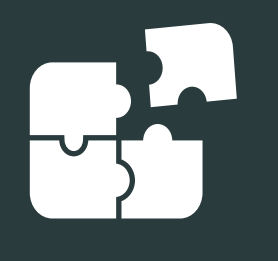

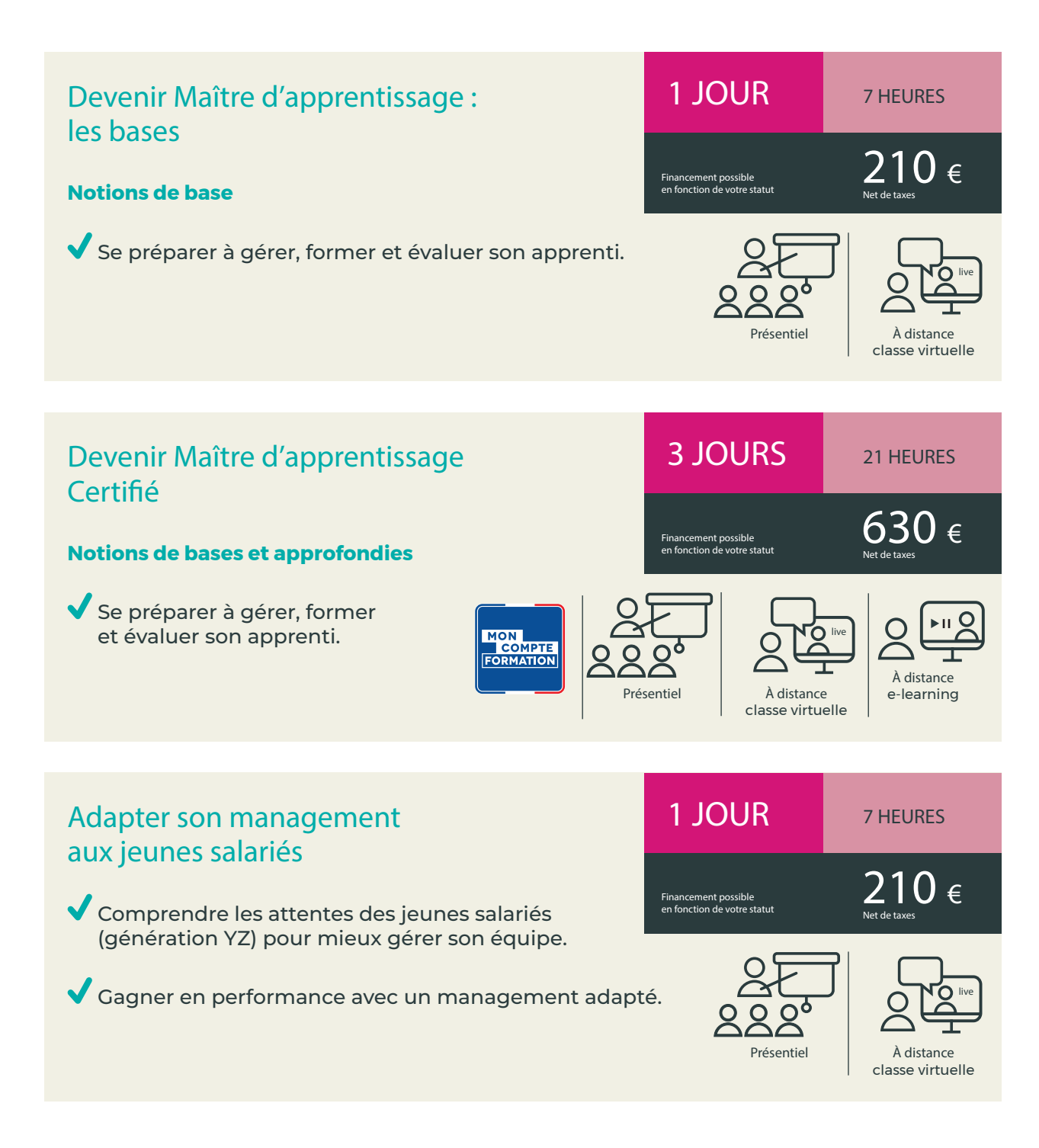

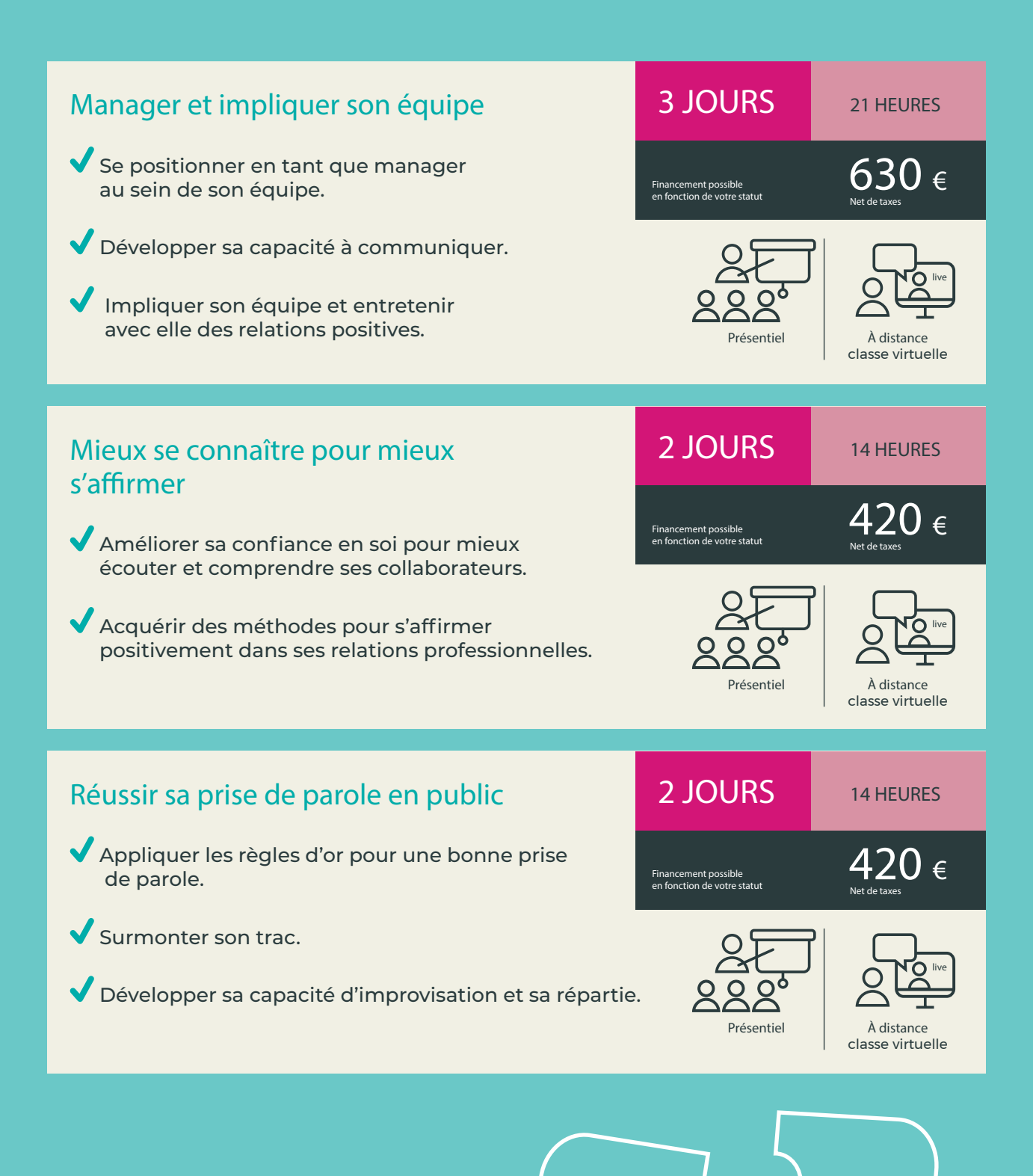

## MANAGEMENT & RESSOURCES HUMAINES

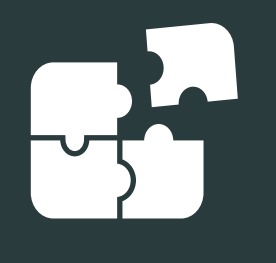

Gérer son temps et mieux concilier vie personnelle et professionnelle

- Comprendre son rapport au temps pour gagner en efficacité.
- Trouver le bon équilibre entre vie personnelle et professionnelle.

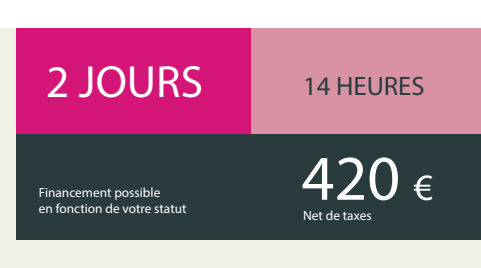

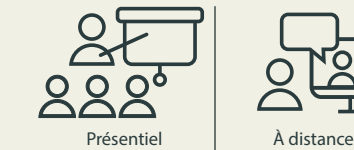

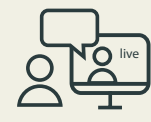

classe virtuelle

### Gérer son stress

Comprendre son schéma de stress.

Connaître ses propres signaux d'alerte.

Développer des stratégies pour canaliser son stress.

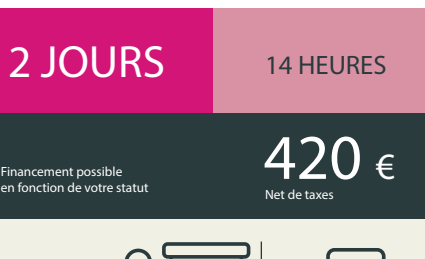

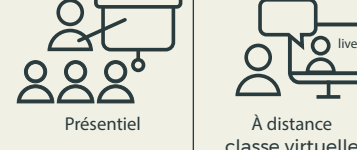

### Désamorcer et gérer les conflits Gérer les situations de tensions avec ses collaborateurs et/ou ses clients. Établir le dialogue et trouver des compromis. 2 JOURS 14 HEURES  $420 \epsilon$ Financement possible en fonction de votre statut

Mise en situation et partage d'expériences.

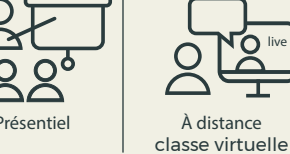

live

live

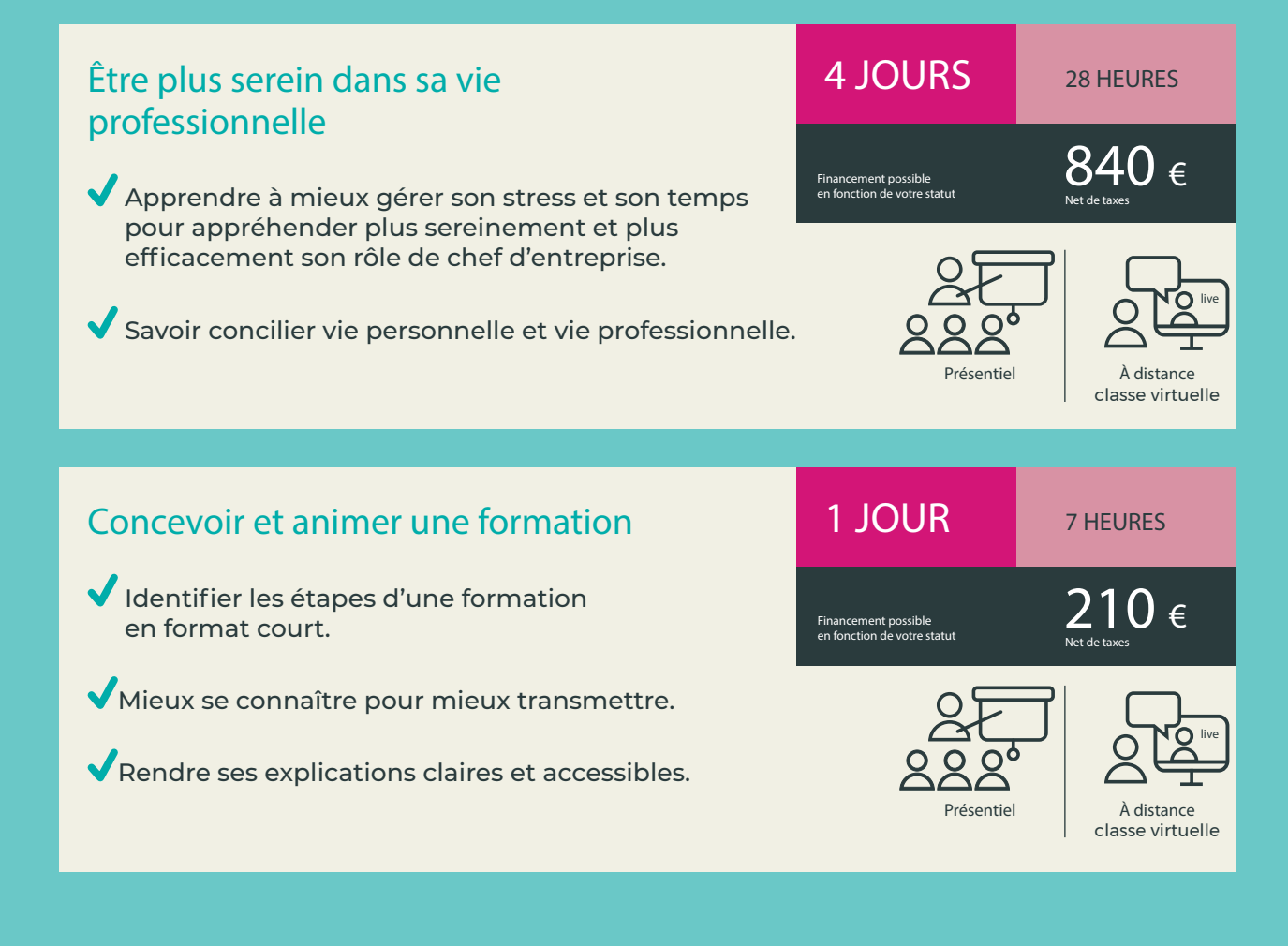

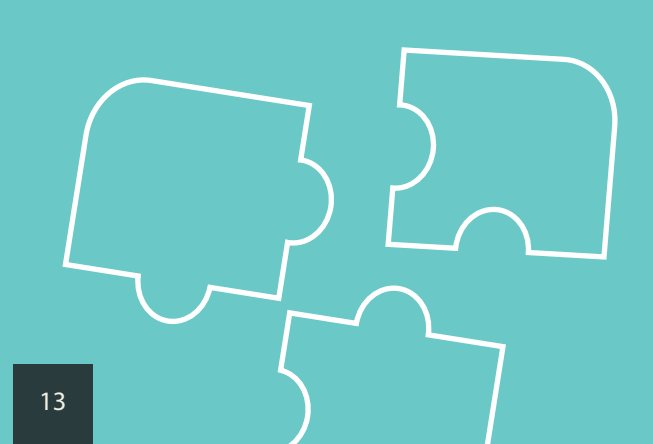

## MANAGEMENT & RESSOURCES HUMAINES

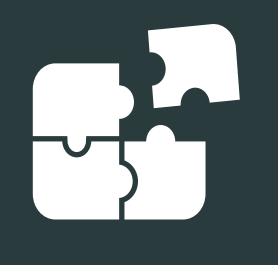

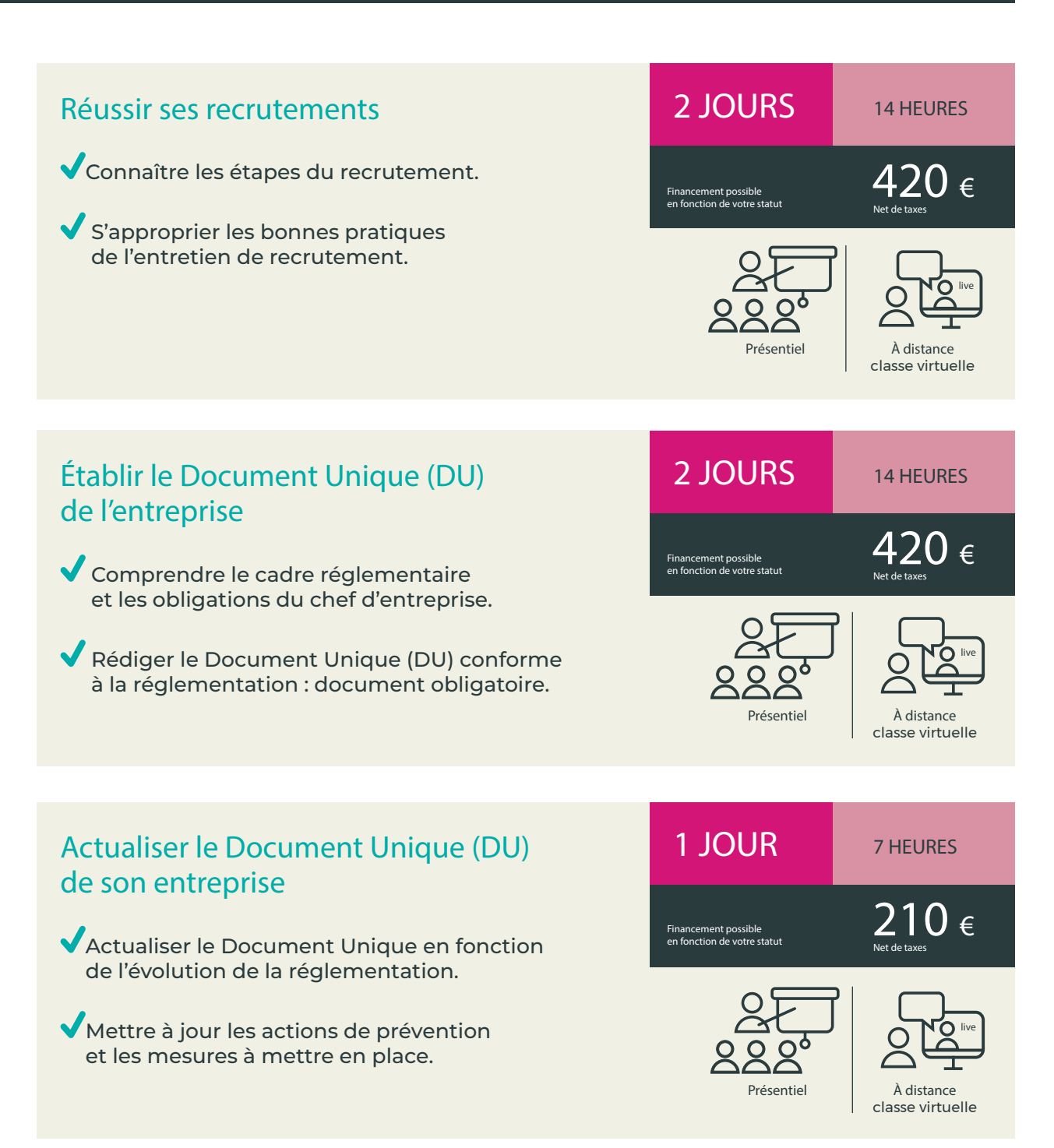

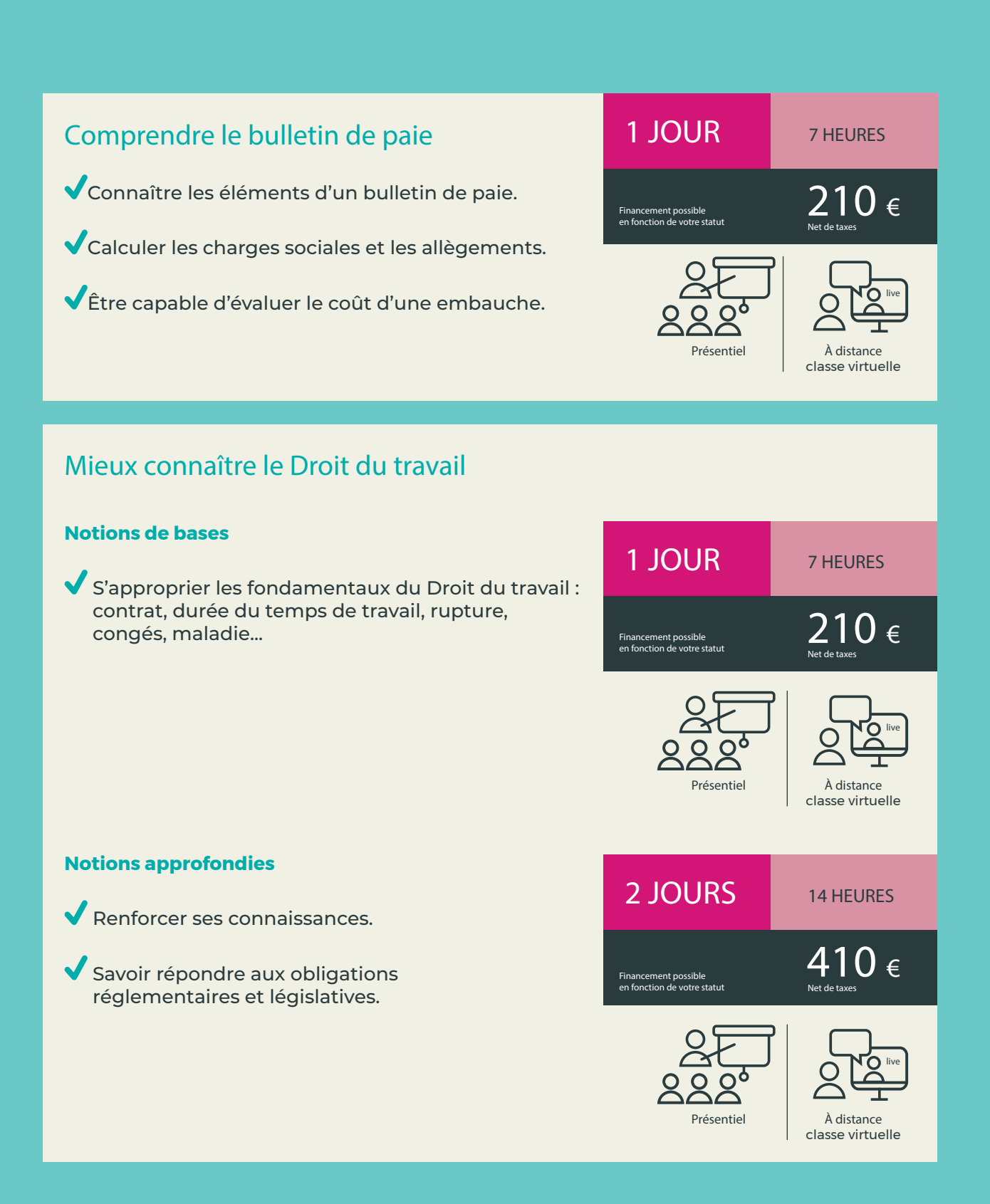

# LANGUES POSTAGES

## Communiquer en anglais \*

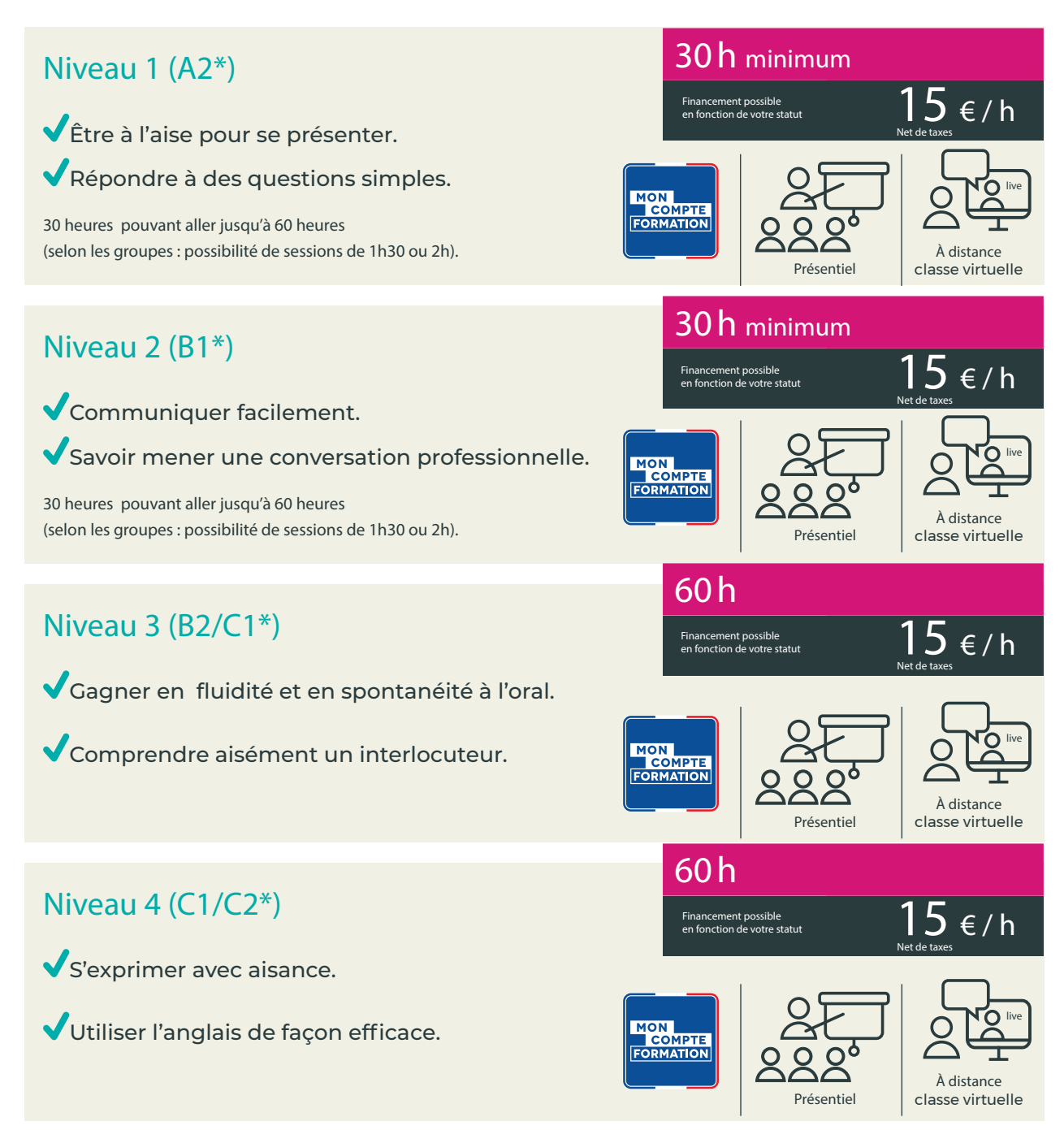

\* Classification CECRL (Cadre Européen Commun de Référence des Langues).

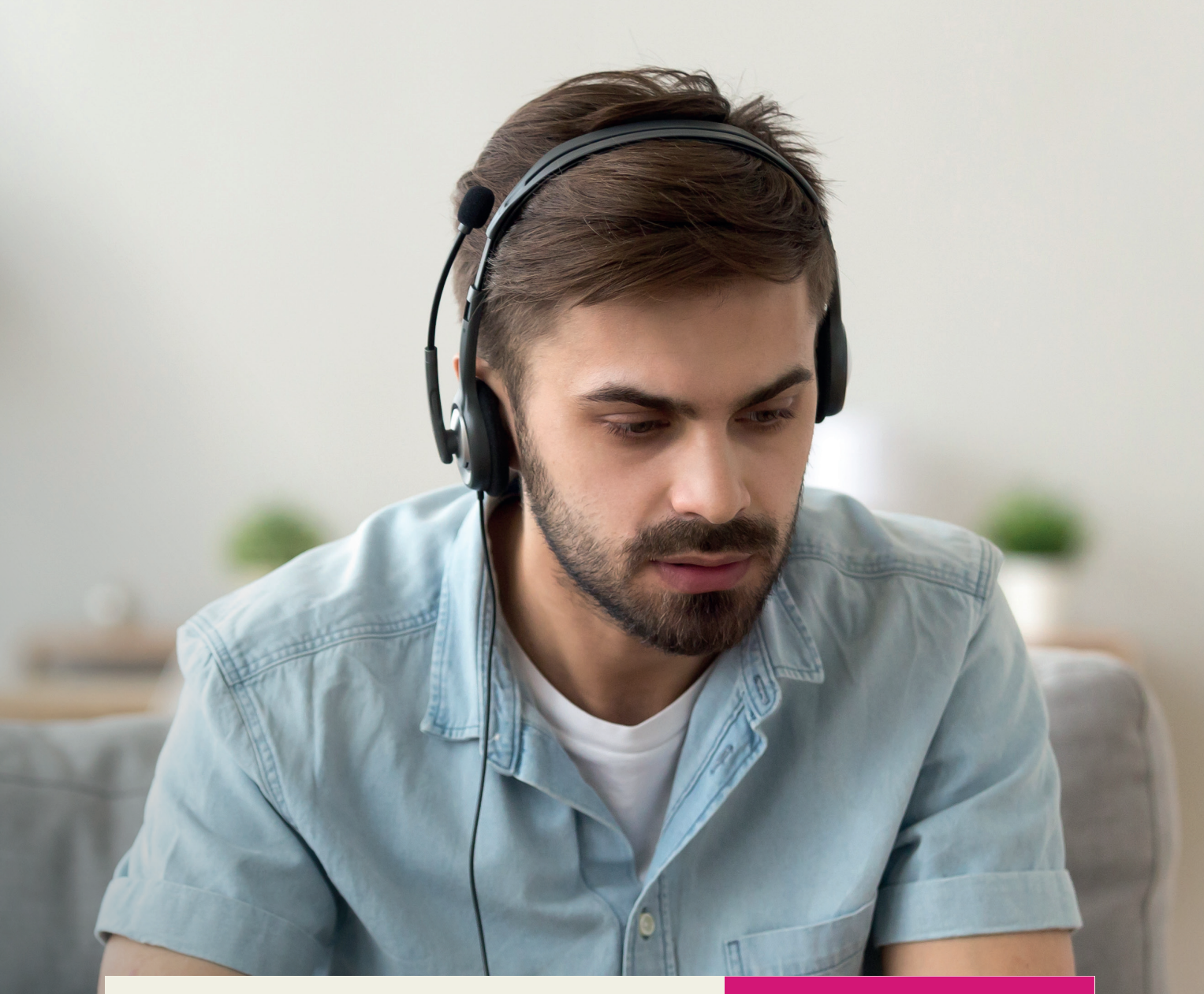

17

Communiquer dans une langue étrangere

Cours en e-learning dans différentes langues.

## Sur mesure

VOUS RENSEIGNER AUPRÈS DE VOTRE CMA

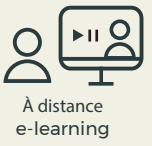

## NUMÉRIQUE

## Créer et gérer facilement son site Internet

- Déterminer les étapes de création d'un site.
- Être autonome dans l'actualisation et la gestion quotidienne du site internet.
- Connaître les outils de référencement. de pilotage et d'analyse pour optimiser son site.
- Mise en situation avec Wordpress ou Wix ou JIMDO.

## Actualiser son site Internet

- Actualiser ses connaissances en matière de référencement et d'outils.
- Mettre à jour ses contenus.
- Être davantage visible.

### Mettre en valeur son entreprise, ses produits ou ses services sur les réseaux sociaux

- Panorama des réseaux sociaux (Facebook, Instagram, Linkedin, Pinterest, …) et des bonnes pratiques.
- Astuces et conseils pour comprendre les usages commerciaux : attirer les clients et créer du lien.
- Devenir autonome dans la gestion et l'analyse de ses comptes au quotidien.

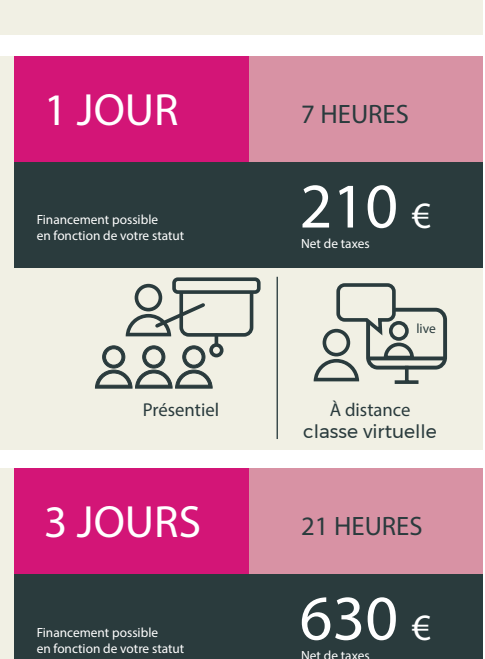

Présentiel À distance

5 JOURS 35 HEURES

Financement possible en fonction de votre statut

MON<br>COMPTE<br>FORMATION

net de ta

classe virtuelle

1050 €

live

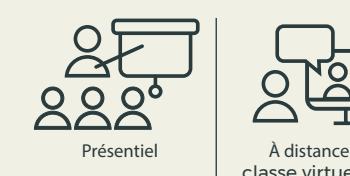

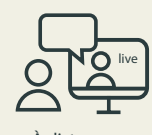

classe virtuelle

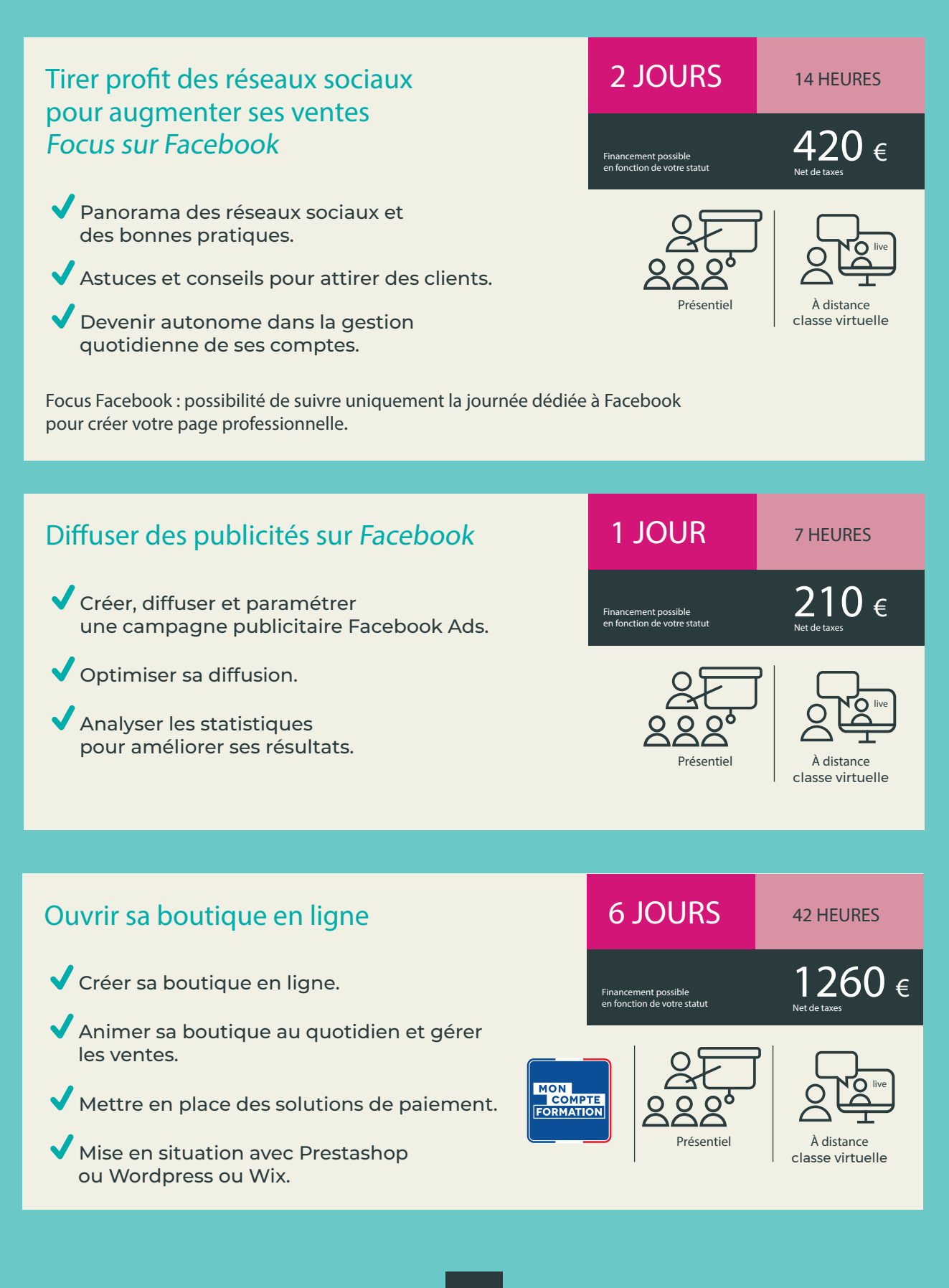

## NUMÉRIQUE

## Transformer son site Internet en e-boutique

Formation complémentaire à la formation «Créer et gérer facilement votre site Internet » (p 19).

- Connaître les bonnes pratiques pour mettre en valeur ses produits.
- Mettre en place des solutions de paiement.
- Développer une stratégie commerciale adaptée au e-commerce.

## Optimiser le référencement naturel de son site internet

- Comprendre le fonctionnement des moteurs de recherche.
- Adapter le contenu de son site internet pour un référencement naturel efficace.

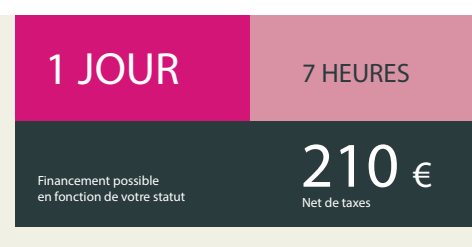

2 JOURS 14 HEURES

Financement possible en fonction de votre statut

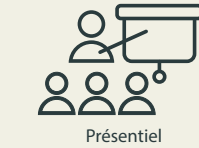

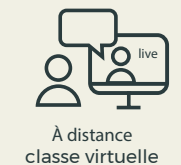

420  $\epsilon$ 

À distance classe virtuelle

live

## Développer ses ventes avec Pinterest

Utiliser les fonctionnalités et les outils de publication.

Créer du contenu.

Construire sa ligne éditoriale.

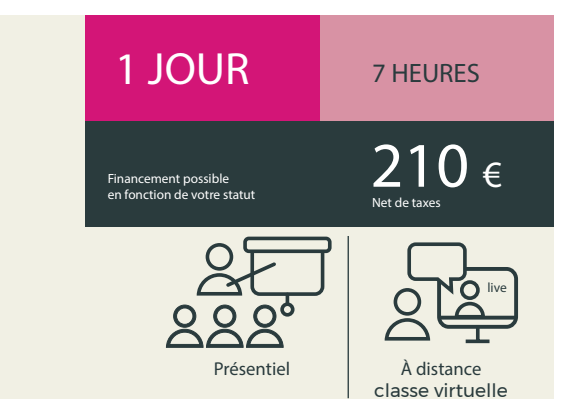

## Dématérialiser ses factures avec Chorus Pro

Pour optimiser sa participation : avoir créé son compte.

- Prise en main de l'outil et paramétrage du compte.
- Appliquer le cadre juridique de la dématérialisation de facture.
- Suivre le traitement des factures et réduire les délais de paiement.
- Répondre aux marchés publics (voir « Développer son activité avec les marchés publics » p. 28).

## Prendre en main les outils Google pour améliorer son attractivité

Pour optimiser sa participation : avoir un accès administrateur sur son site internet.

- Connaître les fonctionnalités de Google Analytics, My Business, Google Search, Google Alerts.
- Mieux gérer sa e-réputation.
- Analyser la fréquentation de son site.

## Net de taxes 1 JOUR **7 HEURES**  $210 \epsilon$ Financement possible en fonction de votre statut Net de taxes Présentiel | À distance classe virtuelle  $210 \epsilon$ Financement possible en fonction de votre statut

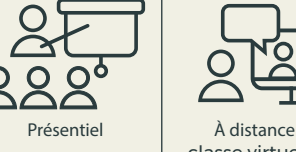

1 JOUR **7 HEURES** 

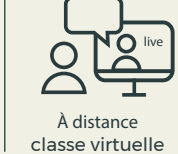

live

## Instagram : le réseau social de l'image

#### Niveau 1

Savoir gérer les outils de création et de publication.

Créer et animer son compte professionnel.

Optimiser sa visiblilité.

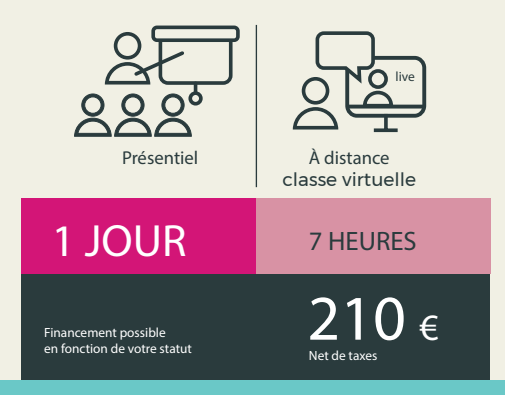

### Niveau 2

- Comprendre sa communauté en analysant les statistiques.
- Produire des contenus pour susciter l'engagement.

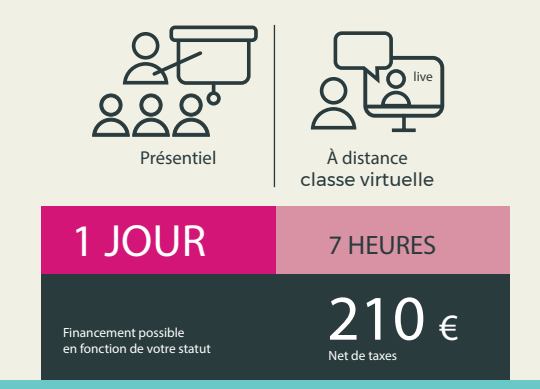

## **BUREAUTIQUE** INFORMATIQUE

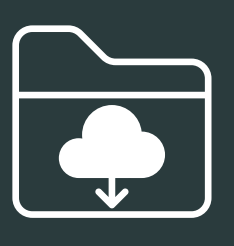

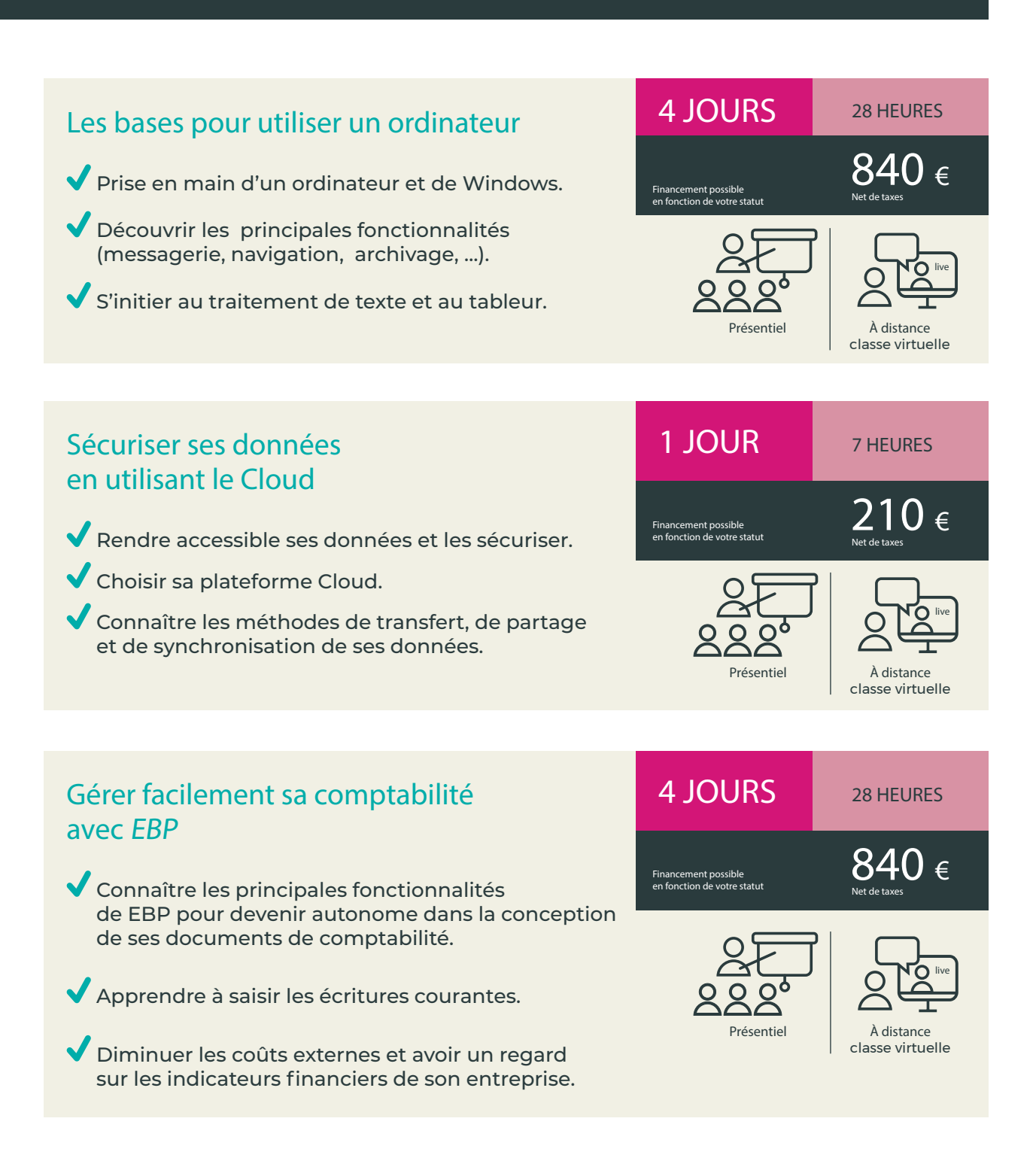

#### Niveau 1 Niveau 2 Acquérir les bases de la création, Rédiger des documents (modèles…) et de la modification, de la mise en forme insérer des images, tableaux, en-têtes. et de l'impression de documents. Créer des lettres types et utiliser le publipostage pour automatiser les courriers personnalisés. MON<br>COMPTE<br>FORMATION MON<br>COMPTE<br>FORMATION live Présentiel Adistance classe virtuelle 2 JOURS 14 HEURES 2 JOURS 14 HEURES 14 HEURES  $420 \epsilon$  $420 \epsilon$ Financement possible en fonction de votre statut Financement possible en fonction de votre statut Net de taxes Net de taxes 2 JOURS 14 HEURES Créer des devis et factures conformes avec Dolibarr  $420 \epsilon$ Financement possible en fonction de votre statut Disposer d'un outil simple, performant et gratuit pour gérer vos relations commerciales. Connaître les fonctionnalités de base du logiciel.  $\sqrt{}$ live **Sous Sex devis et factures.** A distance  $P$  résentiel  $\left| \right|$  à distance classe virtuelle

## Prendre en main Word et faciliter son quotidien

## BUREAUTIQUE INFORMATIQUE

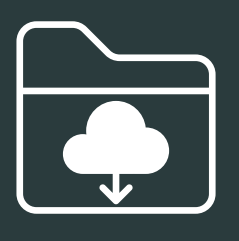

## Concevoir des tableaux de suivi efficaces avec Excel

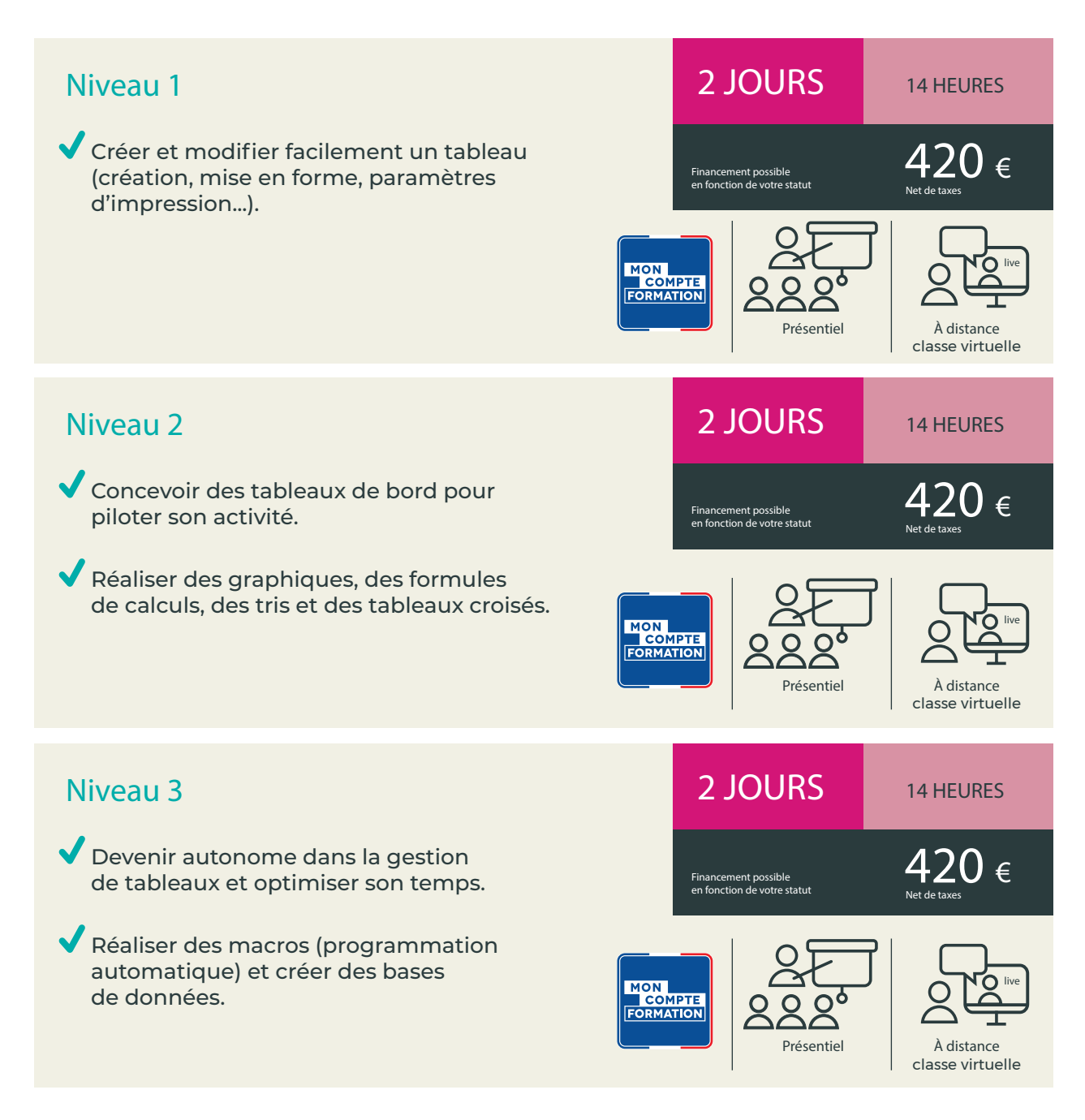

### Modéliser en 2D avec AutoCAD

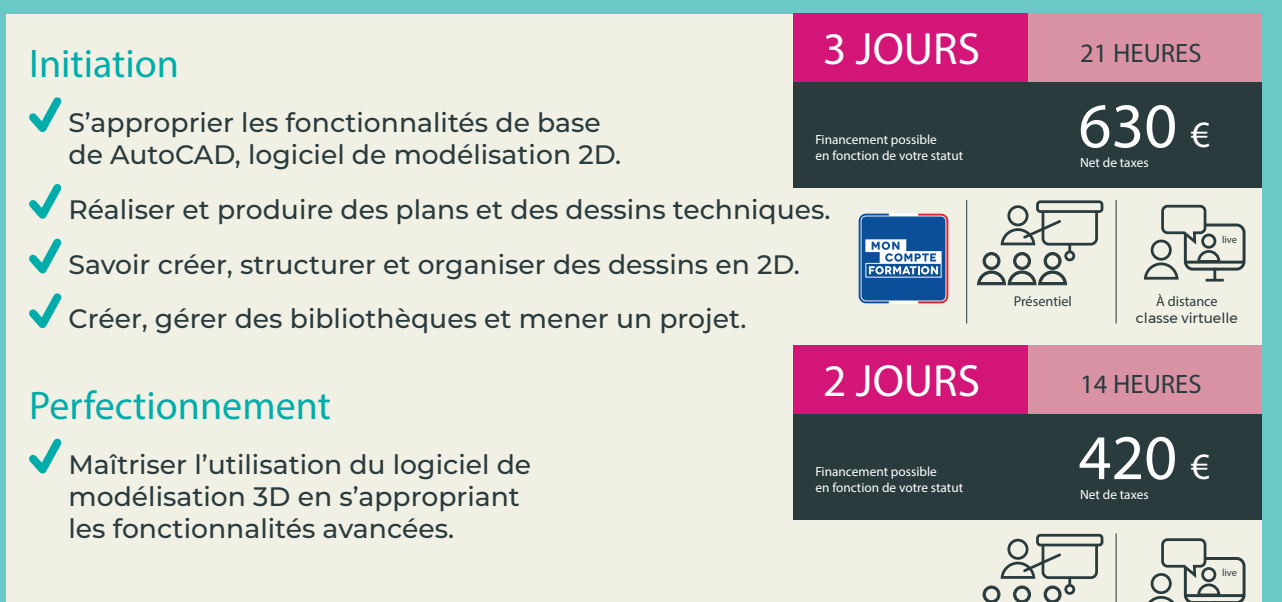

### Modéliser en 3D avec SketchUP

### Initiation

- S'approprier les fonctionnalités de bases de SketchUP, logiciel de modélisation 3D.
- Concevoir, visualiser et modifier des images.
- Présenter vos projets et réalisations pour convaincre.

## Perfectionnement

Maîtriser le logiciel de modélisation 3D en s'appropriant les fonctionnalités avancées.

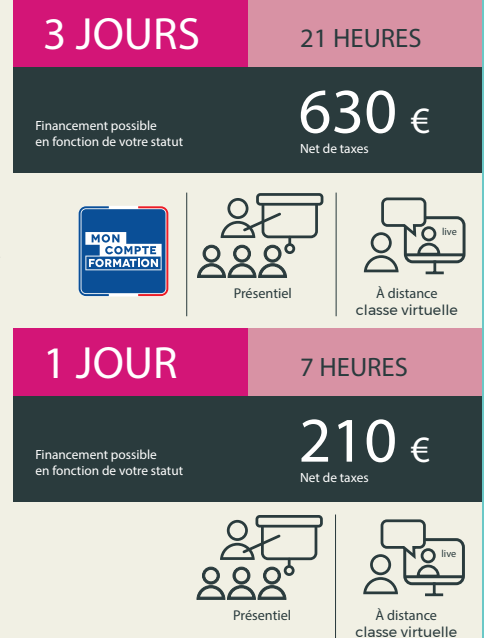

Présentiel | À distance

classe virtuelle

## BUREAUTIQUE | INFORMATIQUE

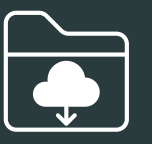

## Créer des illustrations professionnelles

### avec Illustrator

S'approprier les fonctionnalités pour réaliser facilement des illustrations graphiques (logos, encarts, ...) pour ses documents commerciaux. Connaître les bases de la communication visuelle.

### avec Inkscape

Apprendre les bases de la communication visuelle et manipuler les fonctionnalités de ce logiciel gratuit, dédié à la création d'images vectorielles.

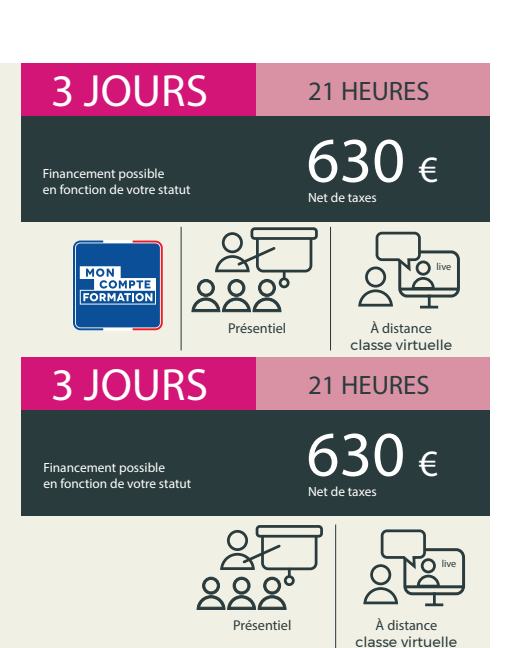

## Retoucher facilement ses photos

### avec Photoshop

### Niveau 1

- Améliorer ses images avec le logiciel incontournable de la retouche photo. Paramétrages, modification et retouche de photos, création de montages.
- Connaître les bases de la communication visuelle.

### Niveau 2

- Maîtriser les fonctions avancées du logiciel.
- Utiliser les outils de retouche plus complexes.

### avec Gimp

- S'approprier les techniques de la retouche d'images avec ce logiciel gratuit.
- Connaître les bases de la communication visuelle.

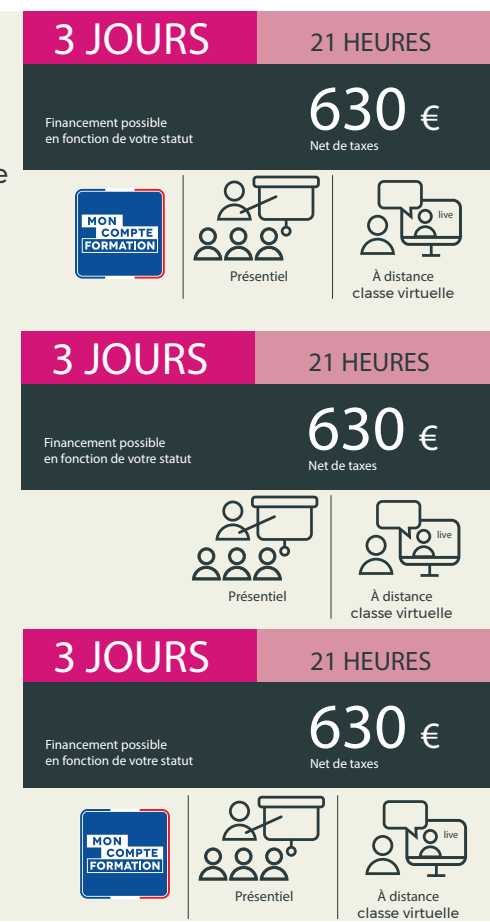

### Concevoir facilement des visuels

### avec InDesign

- Réaliser des supports de communication pour l'impression ou la diffusion numérique (affiche, flyer, brochure, plaquette, visuels pour réseaux sociaux...).
- Créer des compositions intégrant textes et images.
- Vérifier et préparer les fichiers avant transmission à l'imprimeur.
- Connaître les bases de la chaîne graphique.

### avec Canva

- Être autonome dans la création de supports visuels de communication.
- Acquérir les principes de base de l'infographie.
- $\blacktriangledown$ Réaliser des montages simples pour améliorer votre site internet, vos réseaux sociaux et vos supports de communication.

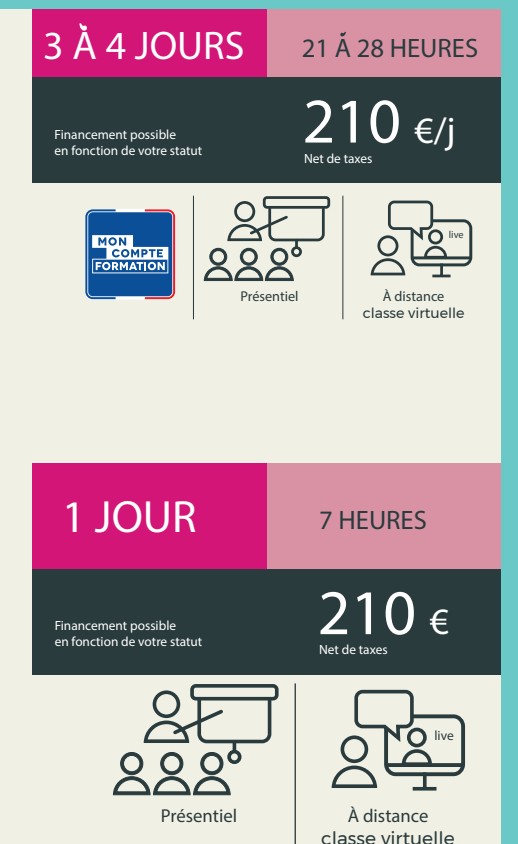

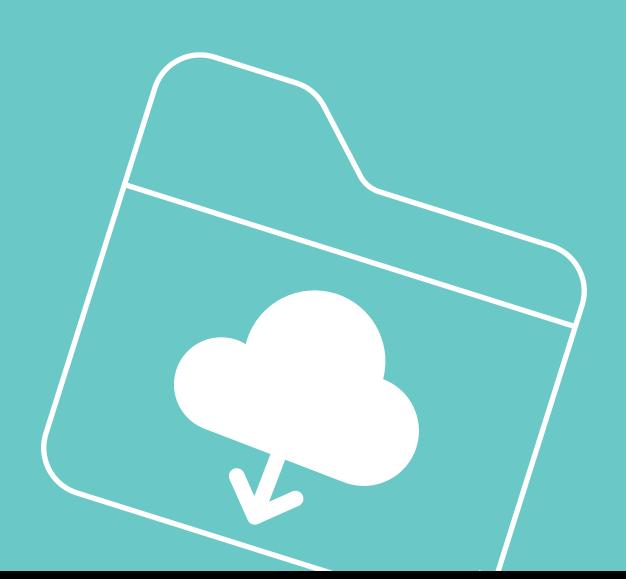

## **COMMERCIAL**

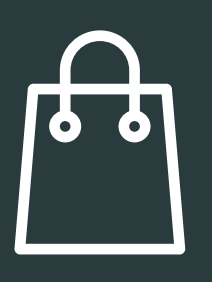

## Définir sa stratégie commerciale

- Réaliser un état des lieux sur le plan commercial (marché, concurrence, produit, client).
- Structurer l'organisation commerciale de son entreprise, appuyée par l'analyse de son marché, des attentes de ses clients et de l'offre.
- Maîtriser les outils d'analyse pour améliorer la performance de son entreprise.
- Mettre en place un plan d'actions opérationnel pour dynamiser sa stratégie commerciale.

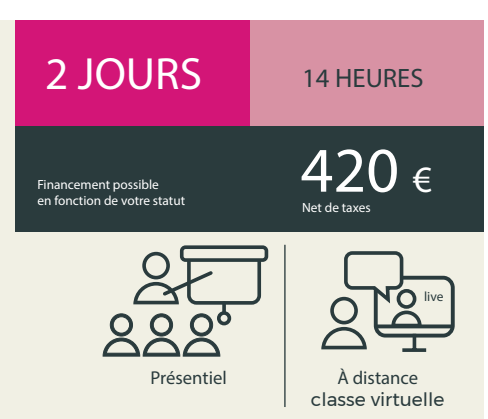

## Réussir ses négociations commerciales

- Acquérir les techniques et la confiance nécessaires pour conclure la vente.
- Conduire l'entretien pour défendre votre offre commerciale.
- Négocier et répondre aux objections.

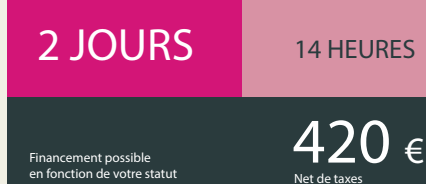

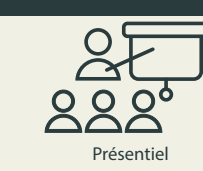

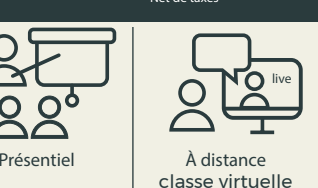

Développer son activité avec les marchés publics

- Connaître la réglementation en matière de dématérialisation des marchés publics.
- Analyser l'intérêt d'un appel d'offres et préparer sa candidature.
- Maîtriser la procédure pour déposer une réponse par voie électronique (voir « Dématérialiser ses factures avec Chorus Pro » p.21).

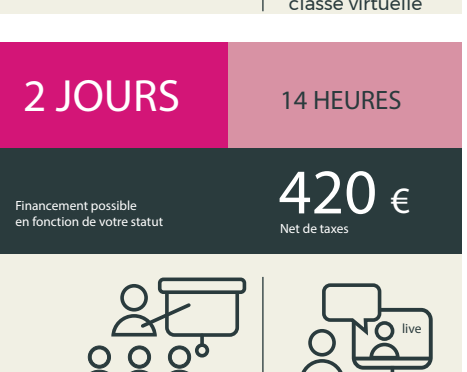

Présentiel | À distance classe virtuelle

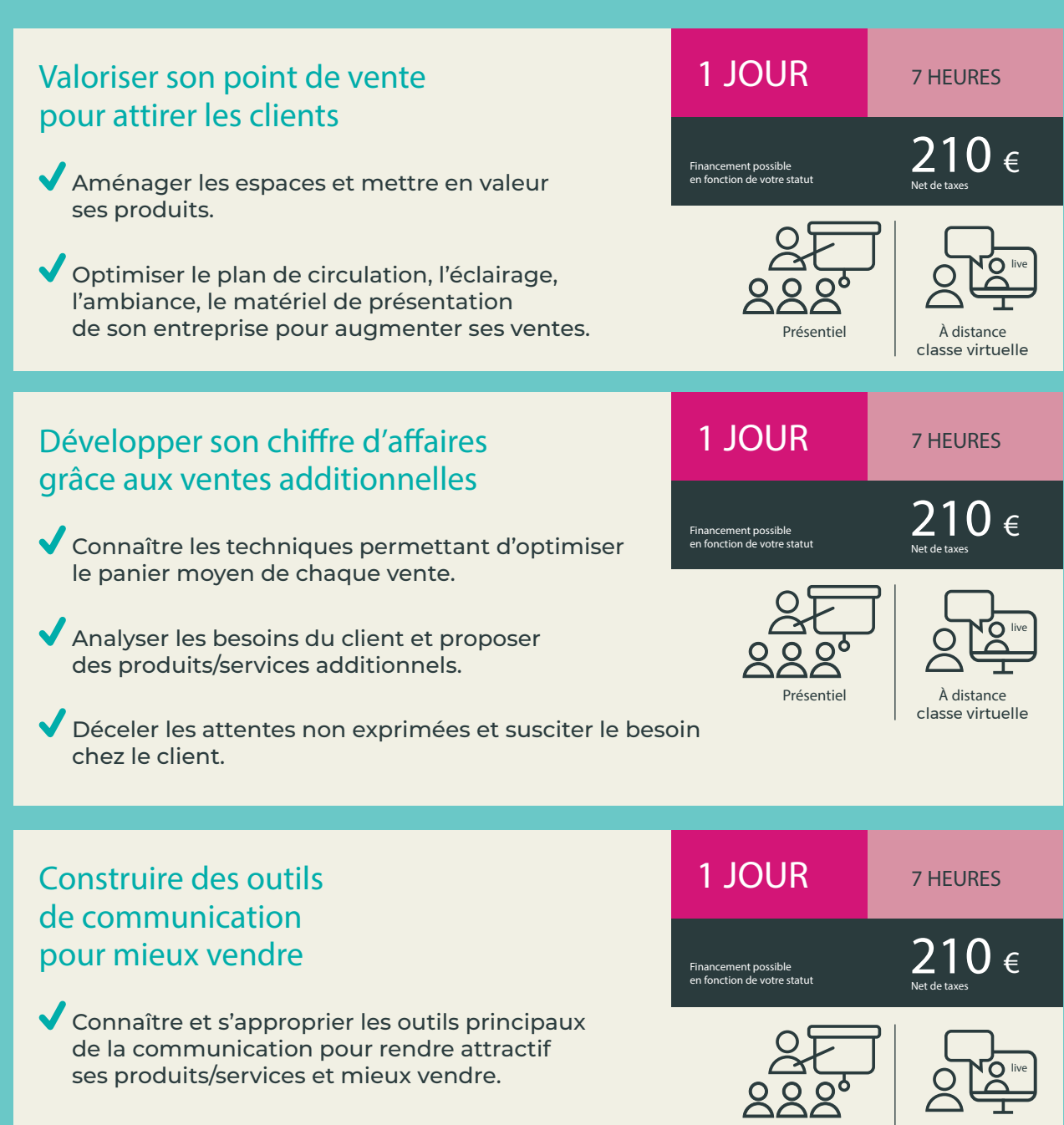

Présentiel À distance classe virtuelle

## **COMMERCIAL**

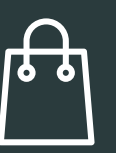

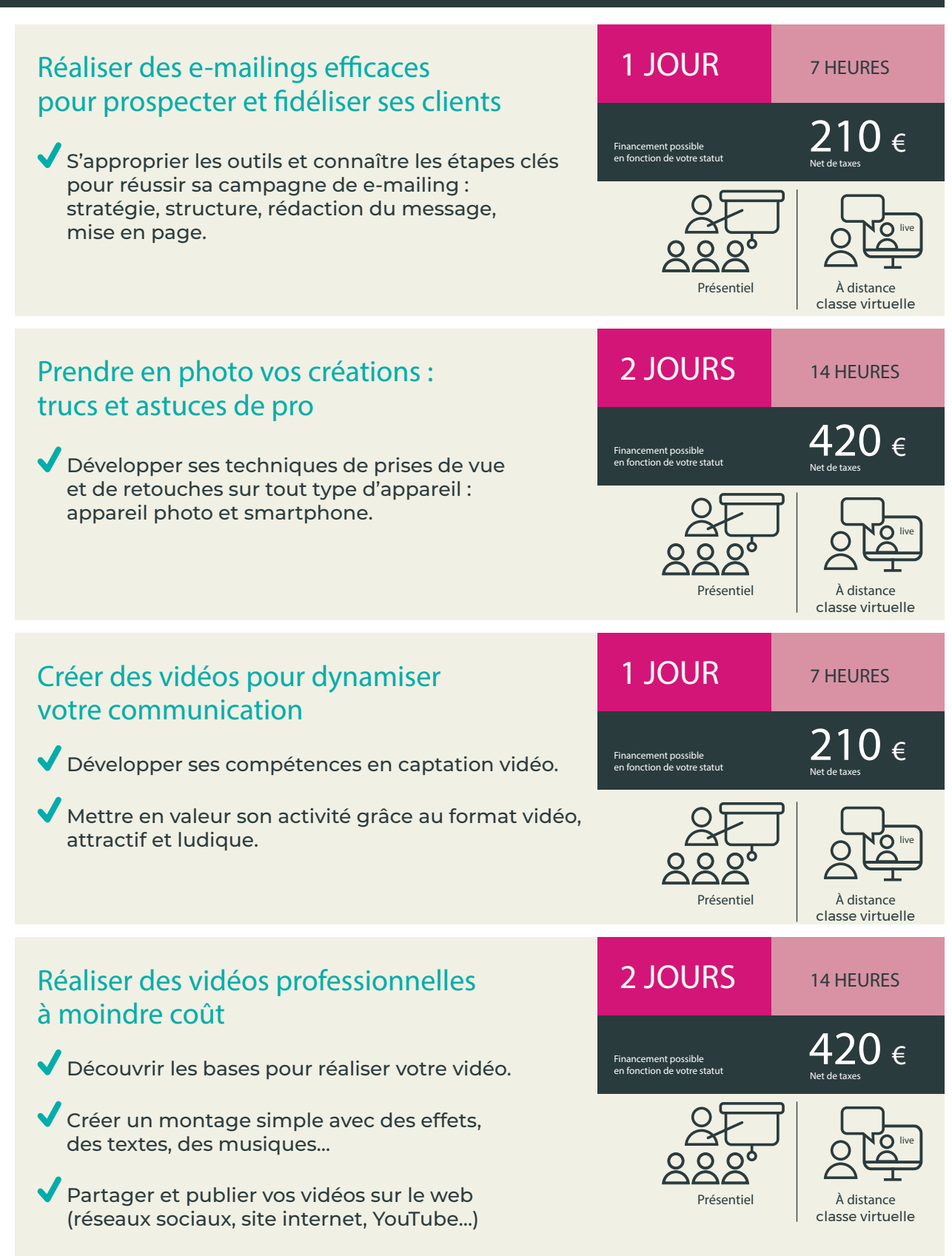

## RÉGLEMENTAIRE, JURIDIQUE & TECHNIQUE

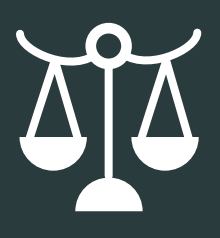

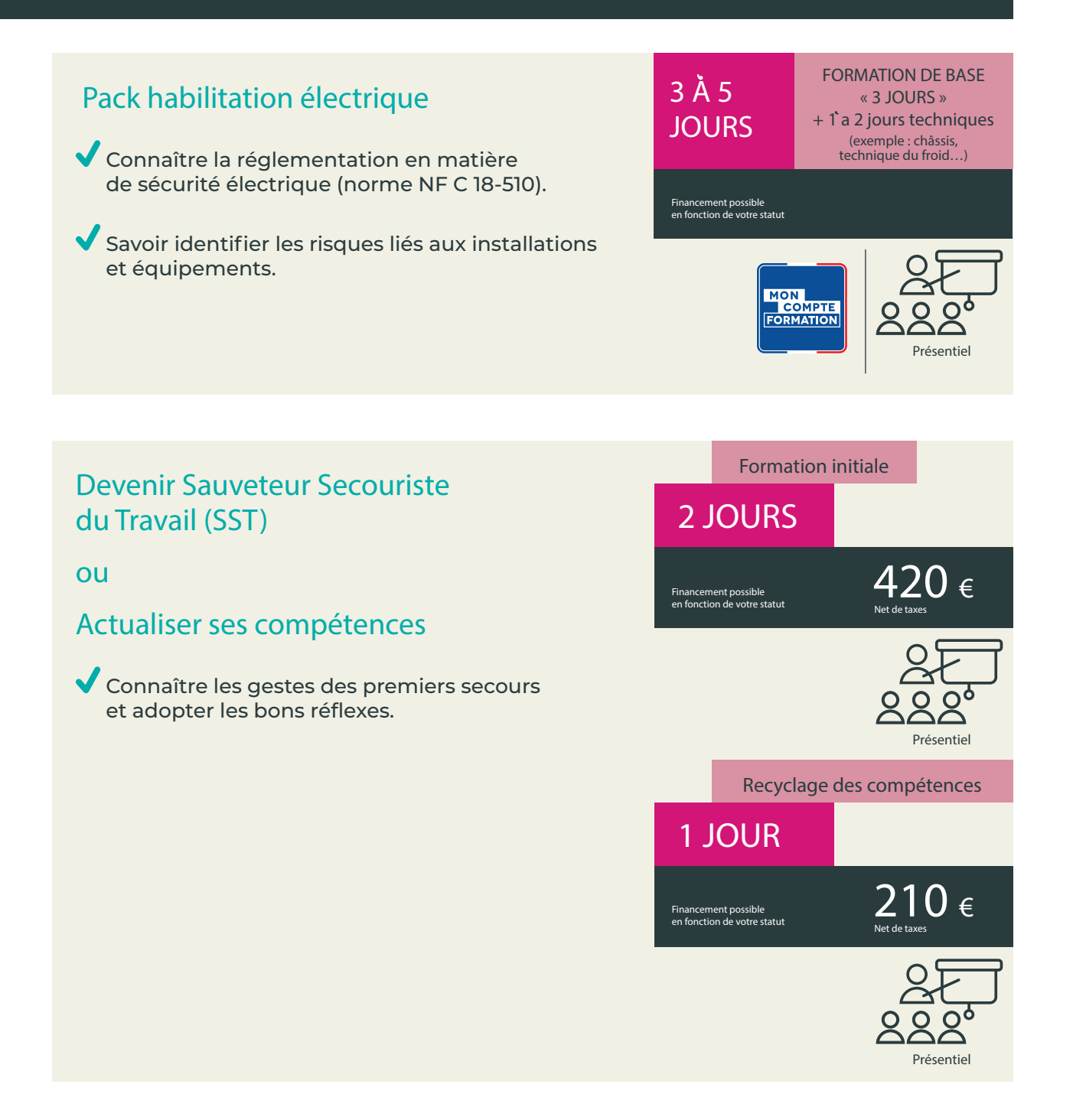

## RÉGLEMENTAIRE, JURIDIQUE & TECHNIQUE

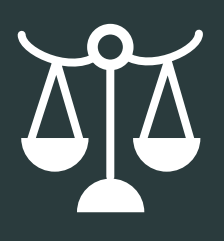

## Établir des documents commerciaux conformes a la législation

- Connaître les mentions légales à apposer sur les devis et factures.
- Tout savoir sur les conditions générales de vente.

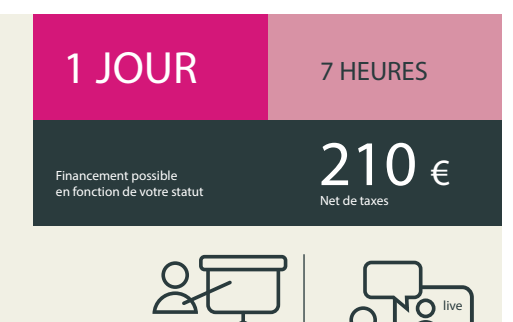

Présentiel À distance

classe virtuelle

### Comprendre les mécanismes de la SCI

- Connaître la définition d'une Société Civile Immobilière (SCI).
- Comprendre les mécanismes de direction et de fonctionnement de la SCI.
- Évaluer les responsabilités des dirigeants et des associés.
- Maîtriser l'articulation des divers régimes fiscaux (société / associés).

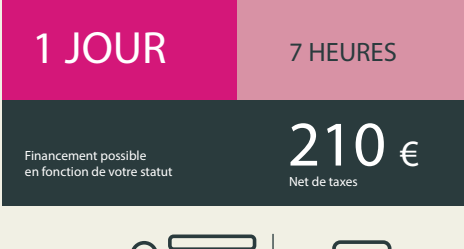

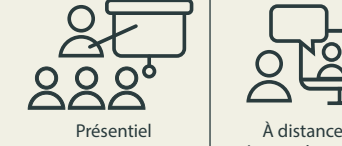

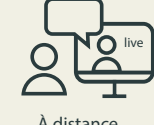

classe virtuelle

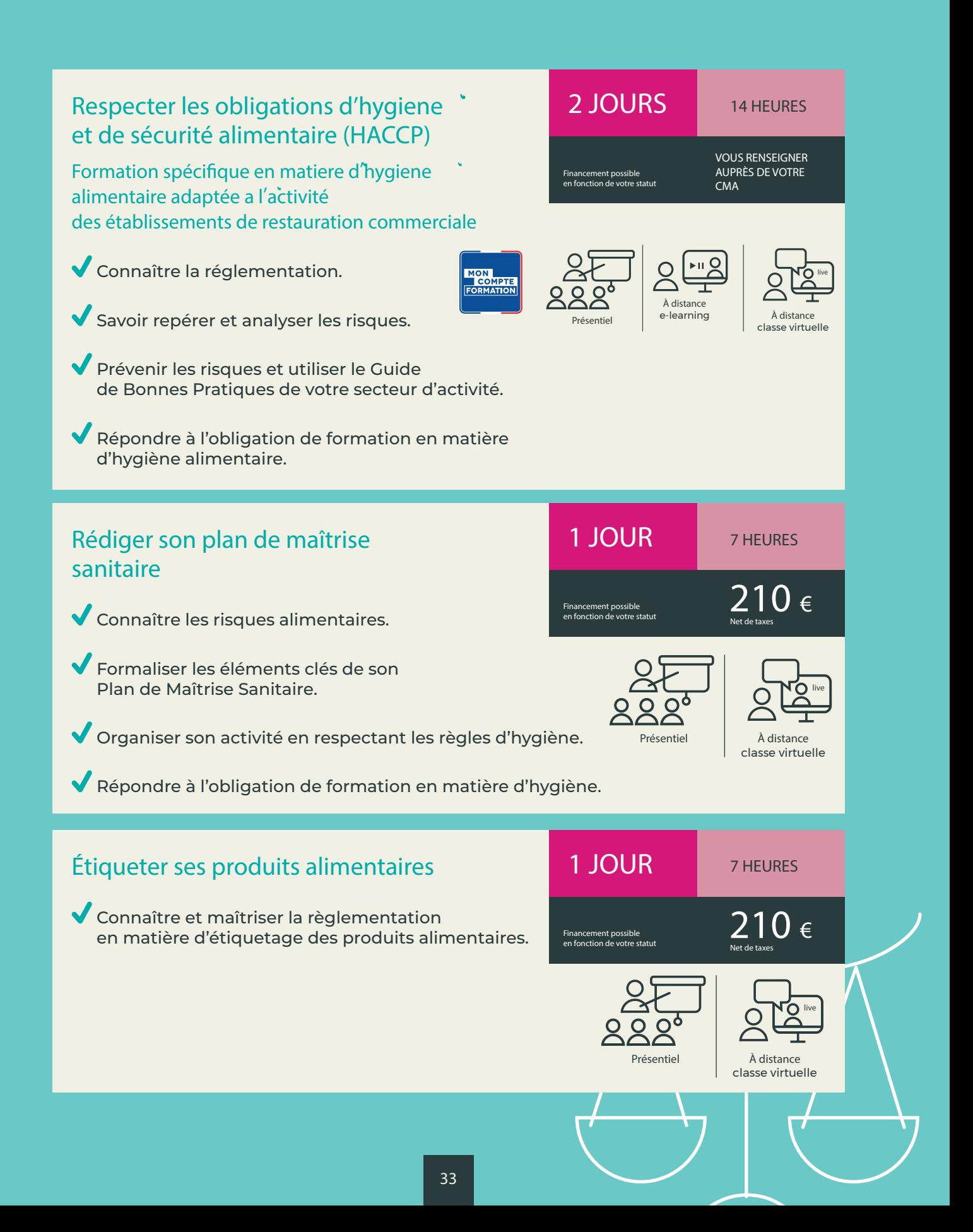

## **TECHNIQUES MÉTIERS**

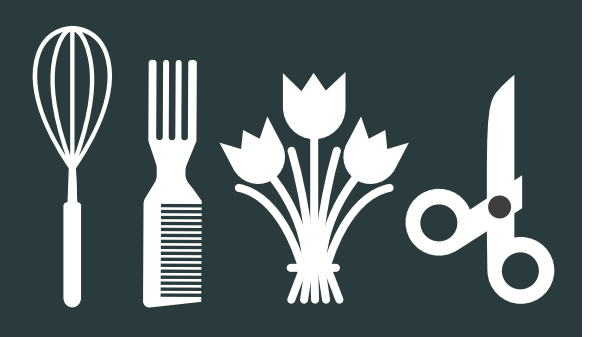

## Métiers de bouche

Pâtisserie, Boulangerie, Cuisine, Charcuterie...

Découvrir de nouvelles techniques, pratiques et tendances pour élargir sa gamme de produits : pâtisserie, boulangerie, traiteur…

## 1 Å 2 JOURS EN MOYENNE

Financement possible en fonction de votre statut VOUS RENSEIGNER AUPRÈS DE VOTRE  $CMA$ 

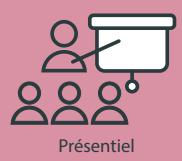

#### Exemples :

**snacking, desserts glacés, bûches et entremets tendance,** 

**cuisson sous-vide, pâtisseries véganes, l'art de la confiserie, croquembouches,** 

**sucre artistique, gâteaux de voyage, cuisine végane, pâtisserie sans gluten…**

### Perfectionner ses techniques de coiffure

### Exemples :

Apprendre à décrypter les différents gestes techniques pour réaliser des coiffures de mariage, des chignons, des tresses... et prendre soin du cuir chevelu.

S'initier à d'autres techniques : barbier…

## 1 JOUR EN MOYENNE

Financement possible en fonction de votre statut VOUS RENSEIGNER AUPRÈS DE VOTRE  $CMA$ 

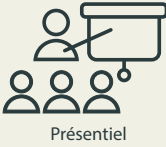

### Séduire sa clientèle en développant son offre esthétique

#### Exemples :

- S'approprier le micro-blading : technique de micro-pigmentation manuelle.
	- Structuration naturelle du sourcil.

Intégrer de nouveaux soins à son offre pour attirer des clients : modelages, maquillage de mariées, épilation au fil, extension de cils, réflexologie plantaire.

## Maîtriser de nouvelles techniques de compositions florales

Découvrez de nouvelles approches et techniques florales pour apporter de la modernité à vos compositions et pour vous démarquer.

#### Exemples :

Bouquet prêt à offrir, mariage, noël, deuil, bouquet tendance, upcycling/récupération...

1 JOUR EN MOYENNE

Financement possible en fonction de votre statut

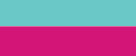

Financement possible en fonction de votre statut

1 JOUR EN MOYENNE

VOUS RENSEIGNER AUPRÈS DE VOTRE CMA

Présentiel

VOUS RENSEIGNER AUPRÈS DE VOTRE

 $CMA$ 

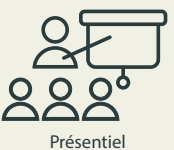

## Apprendre les techniques du toilettage canin et félin

Découvrir et s'approprier les techniques du toilettage canin et félin, sublimer l'animal de compagnie.

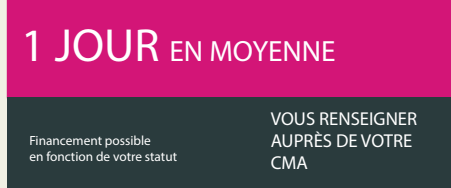

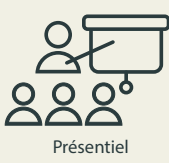

### **Des formations techniques dans d'autres métiers \* peuvent être proposées, contactez votre CMA !**

\* par exemple : luminaires, histoire de l'art...

## FORMATIONS DIPLÔMANTES

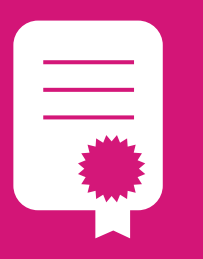

# ADEA

### ASSISTANT(E) DE DIRIGEANT D'ENTREPRISE ARTISANALE

De niveau Bac, ce diplôme vous permet de maîtriser tous les leviers de gestion et de développement de l'entreprise.

## Devenez le bras droit du chef d'entreprise !

- La formation diplômante ADEA vous donne la légitimité dont vous avez besoin pour être mieux reconnu dans le milieu professionnel. Elle valorise vos acquis professionnels et vous permet de renforcer vos compétences en gestion d'entreprise.
- L'ADEA se déroule sur 2 à 3 ans au maximum, hors vacances scolaires, à raison d'un jour par semaine minimum.

### **Bloc 1 : SAVOIR COMMUNIQUER**

(70 heures)

- Communiquer efficacement dans votre vie professionnelle.
- Savoir utiliser les techniques de communication pour résoudre les problèmes, voire les conflits.

### **Bloc 2 : SAVOIR GÉRER UNE ENTREPRISE**

#### (203 heures)

- Assurer la comptabilité courante.
- ◆ Comprendre et maîtriser les outils de gestion d'entreprise.
- Connaître les principales règles de droit.

### **Bloc 3 : MAÎTRISER LES OUTILS BUREAUTIQUES**

(112 heures)

- Maîtriser les techniques et les méthodes pour réaliser toutes les tâches d'un(e) assistant(e).
- Utiliser les outils informatiques les plus adaptés et savoir s'organiser pour être efficace et productif.

### **Bloc 4 : ÉLABORER UNE STRATÉGIE COMMERCIALE** (98 heures)

- Analyser une situation commerciale et proposer une stratégie adaptée.
- ↓ Structurer l'organisation commerciale et connaître les techniques de vente.

### **LES +**

- ◆ Cette formation est à la carte ! Elle vous permet de suivre un ou plusieurs modules selon vos besoins.
- ◆ Formation diplômante de niveau 4 (Bac).
- Être reconnu dans l'entreprise.
- Travailler sur votre projet et être accompagné dans la démarche.

### **POUR QUI ?**

- Collaborateurs salariés, conjoints.
- Chefs d'entreprise.
- ◆ Porteurs de projet.

### **PRÉ-REQUIS**

Selon le référentiel de certification de l'ADEA.

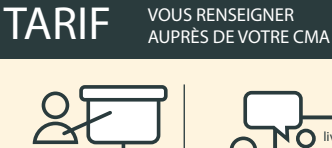

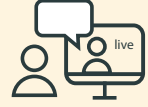

Présentiel À distance classe virtuelle

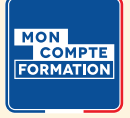

# BM

### BREVET DE MAÎTRISE

Plus haute qualification professionnelle de l'artisanat, ce diplôme vous prépare aux responsabilités de chef d'entreprise.

## Une double qualification : technique et gestionnaire

- Le Brevet de Maîtrise vise l'excellence professionnelle avec une parfaite maîtrise du savoir-faire et l'acquisition de compétences pour diriger une entreprise artisanale.
- $\blacktriangledown$  Le Brevet de Maîtrise est obtenu au terme de la formation, validée par un examen national organisé au plan local.
- La formation s'organise en blocs de compétences dont certains spécifiques au métier et d'autres dédiés à la gestion, l'entrepreneuriat, les ressources humaines...

#### **RENFORCER SON SAVOIR-FAIRE TECHNIQUE**

#### **Blocs professionnels**

Parfaire votre technique (durée de formation variable en fonction des métiers). Blocs professionnels proposés en Auvergne-Rhône-Alpes : Boulangerie, Coiffure, Fleuristerie, Menuiserie, Pâtisserie.

### **RENFORCER SES COMPÉTENCES EN GESTION ET MANAGEMENT**

#### **Blocs généraux (329 heures) autour de :**

- **Créer et développer une entreprise :**  entrepreneuriat.
- **Commercialiser les prestations :**  commercial. communiquer en anglais.
- **Gérer économiquement et piloter son activité :** gestion économique et financière.
- **Gérer les ressources humaines :**  gestion des ressources humaines.
- **Recruter et former un alternant** : formation et accompagnement du jeune.

### **LES +**

- Détenir un BAC +2 (diplôme reconnu comme un BTS ou un DUT).
- Atteindre l'excellence dans son métier.
- ◆ Prendre des responsabilités dans l'entreprise.
- Devenir Maître Artisan.
- Pouvoir enseigner.
- Permettre l'accès à un diplôme de niveau supérieur.

### **POUR QUI ?**

- Chefs d'entreprise.
- Collaborateurs salariés.
- ◆ Porteurs de projet.
- ◆ Demandeurs d'emploi...

### **PRÉ-REQUIS**

Selon le référentiel de certification du BM.

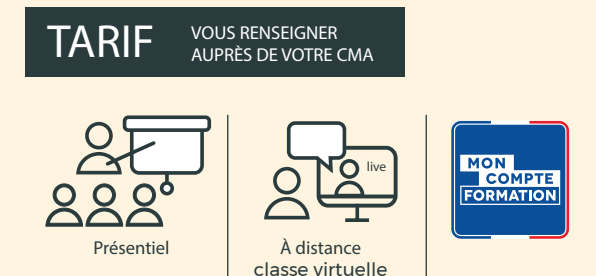

## FORMATIONS DIPLÔMANTES

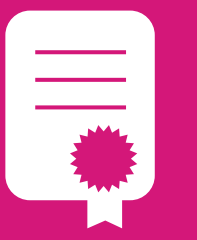

# TEPE

### TITRE «PROFESSIONNEL ENTREPRENEUR DE LA PETITE ENTREPRISE »

Ce diplôme vous permet de piloter un projet de création, de reprise ou de développement d'une entreprise.

### Les objectifs

- Développer des compétences opérationnelles en entreprise par la conduite d'un projet de développement, de création ou de reprise d'entreprise.
- Acquérir et/ou consolider une posture de chef d'entreprise ou de responsable d'équipe.
- **Management de projet :** concevoir, planifier et coordonner les actions à mettre en place, en gérant les ressources humaines, financières et matérielles.

#### **Gestion des ressources humaines :**  identifier les savoirs et compétences.

- **Développement personnel :** mieux se connaître pour appréhender plus sereinement sa fonction de chef d'entreprise.
- **√ Gestion :** établir le diagnostic externe (opportunités/menaces) et interne (forces/ faiblesses) de la TPE dans son environnement concurrentiel, juridique, socio-culturel et économique.
- **Marketing communication :** mettre en place une démarche marketing afin de mieux détecter les opportunités et de choisir la stratégie commerciale.
- **Analyse de la rentabilité :** comptabilité analytique et contrôle de gestion : seuil de rentabilité, tableau de bord…
- **Commercial :** comprendre les enjeux de la vente et de la prospection, préparer son plan d'actions commerciales, constituer et qualifier son fichier clients, réussir son entretien de vente (argumentaire), fidéliser sa clientèle.

### **LES +**

- ◆ Formation diplômante de niveau 5 (Bac+2).
- Maîtrise des outils de gestion.
- Management d'équipe.
- ◆ Gestion de projet.

### **POUR QUI ?**

- Chefs d'entreprise.
- Conjoints collaborateurs ou associés.
- Salariés.
- ◆ Apprentis.

### **PRÉ-REQUIS**

- Être titulaire d'un diplôme de niveau 4 (ADEA, BP, BTM, Bac pro ou équivalent) ou expériences professionnelles.
- ◆ Pour optimiser la formation : maîtrise de la bureautique.

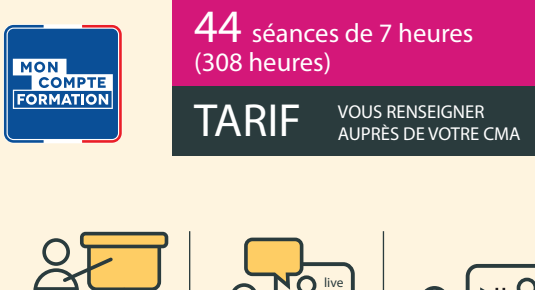

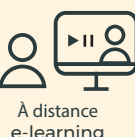

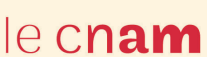

## **FORMATIONS** DIPLÔMANTES

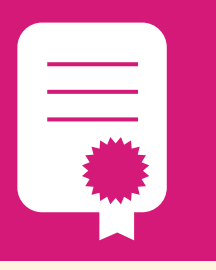

# VAE VALIDATION DES ACQUIS DE L'EXPÉRIENCE

Faites valoir votre expérience pour acquérir un diplôme

- **La VAE est possible sur l'ensemble des diplômes de l'artisanat sous condition de posséder une année d'expérience professionnelle dans les activités visées par le titre.**
- Votre CMA vous renseigne sur le titre le plus adapté à votre profil et à votre projet, ainsi que sur la procédure.

## CRÉATION, TRANSMISSION & REPRISE

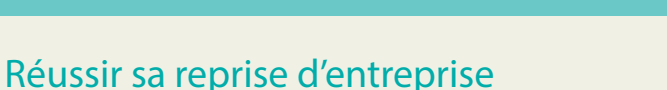

Appréhender tous les aspects de la reprise d'entreprise pour faire de votre projet un succès : évaluer l'entreprise à reprendre, négocier avec le cédant, rechercher des financements, élaborer un business plan...

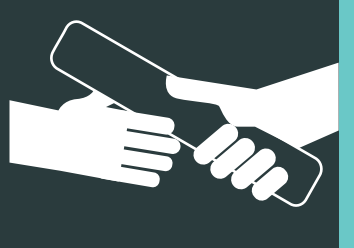

### $210$  €/i Financement possible en fonction de votre statut

2 Å 4 JOURS 14 ă 28 HEURES

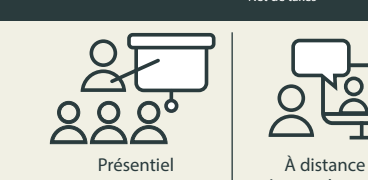

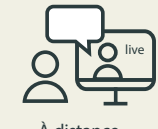

classe virtuelle

## Les clés d'une transmission réussie

- Connaître les étapes.
- Valoriser son entreprise.
- Trouver un repreneur.
- Préparer les échanges et négociations avec le repreneur.

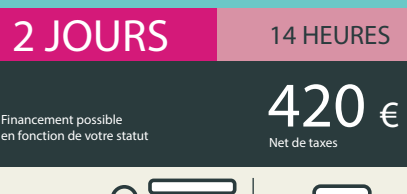

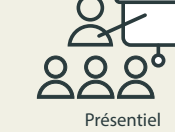

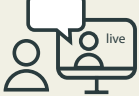

Présentiel À distance classe virtuelle

## CRÉATION, TRANSMISSION & REPRISE

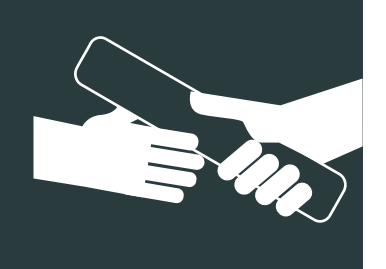

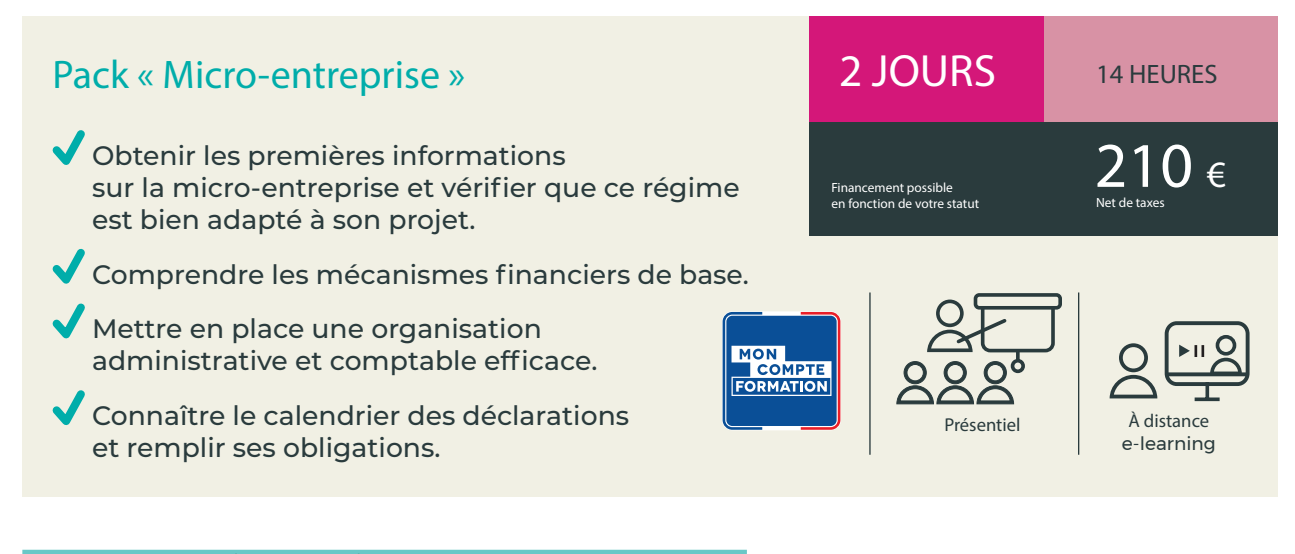

Découvrez l'outil de gestion *cma*gestion*micro.com* Renseignez vous auprès de votre conseiller CMA.

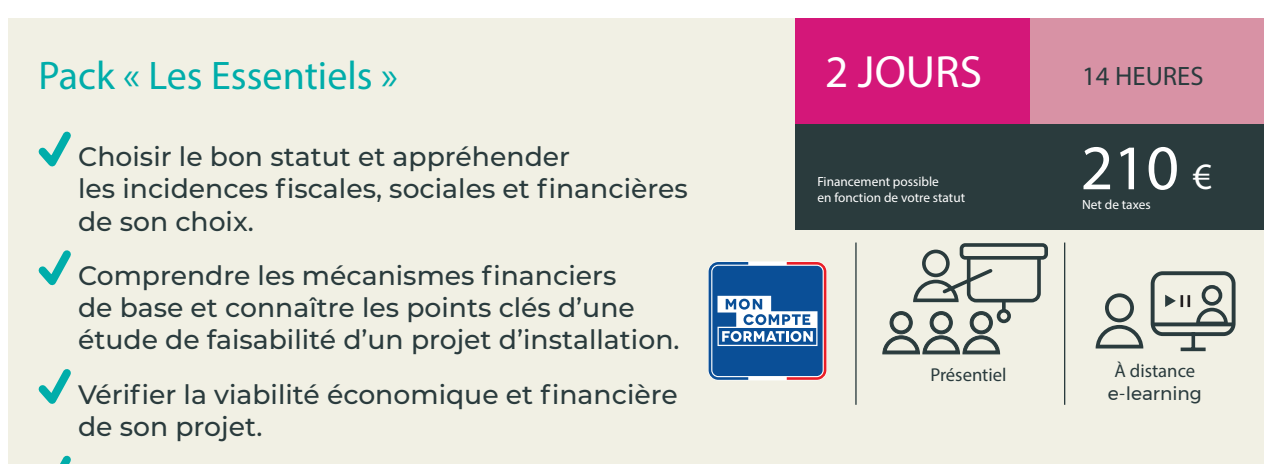

Maîtriser ses obligations en matière de déclarations et procéder aux télédéclarations.

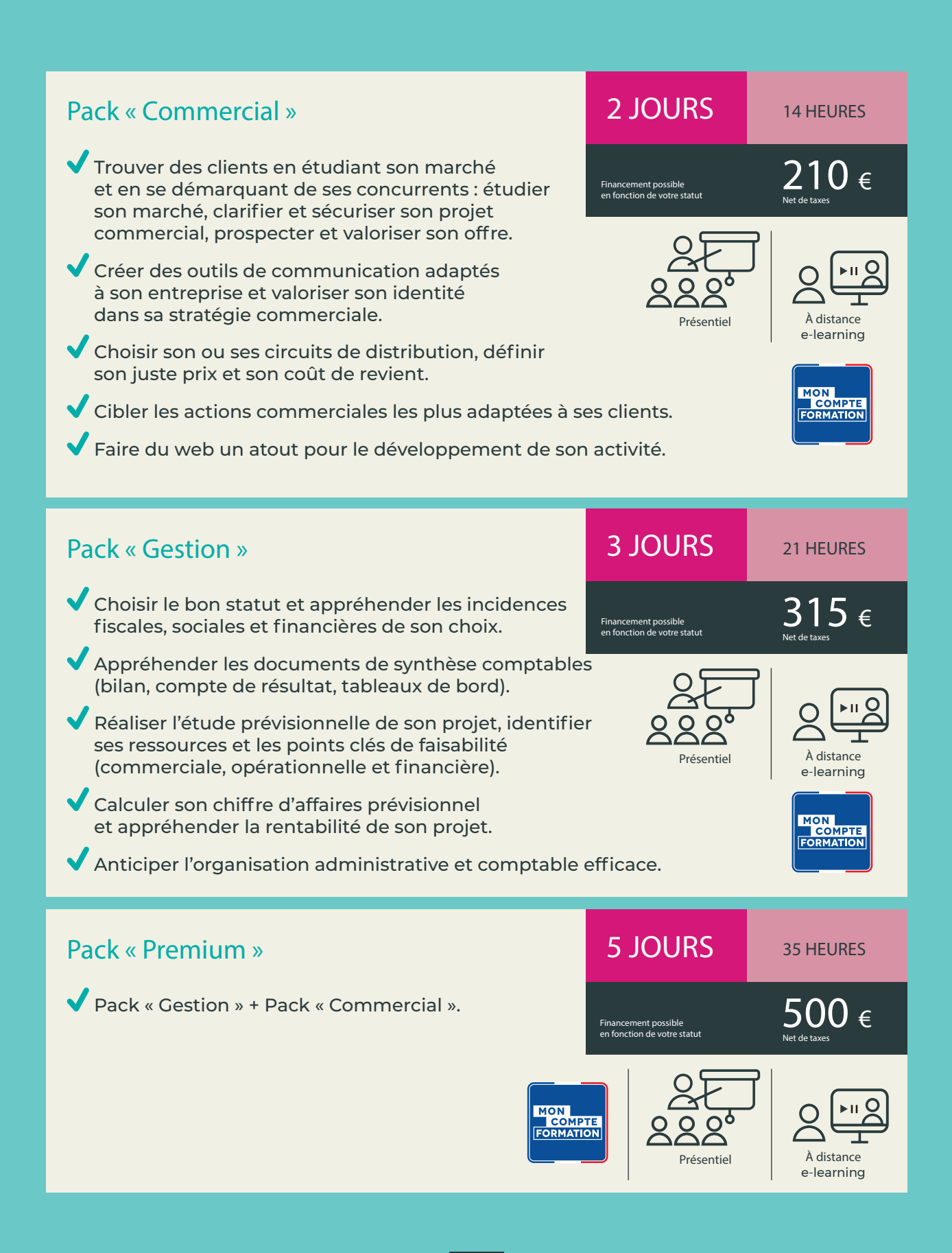

## CONSEIL ET FORMATION SUR MESURE

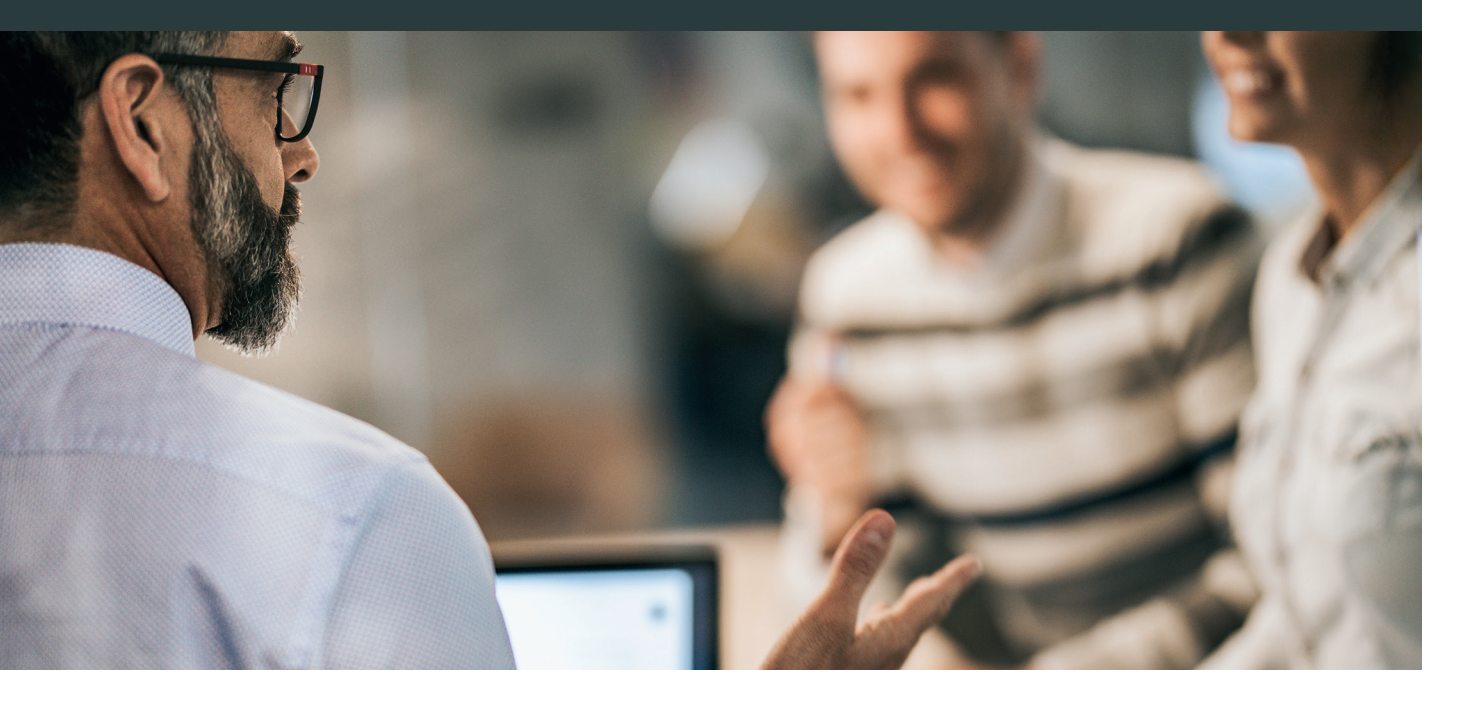

**Les CMA Auvergne-Rhône-Alpes vous proposent des accompagnements personnalisés alliant conseil et formation.**

Ils répondent à des besoins de votre entreprise, à un secteur d'activité en particulier ou à des publics spécifiques. Les CMA Auvergne-Rhône-Alpes mettent en place **des parcours sur-mesure et sur la base de formations de courte durée,** par exemple pour :

Les artisans souhaitant **innover, exporter, agir en faveur de l'environnement, exposer dans des salons…**

Les artisans souhaitant **bénéficier de formations et d'accompagnement de type coaching sur des thématiques variées :** commercial, stratégie, ressources humaines, gestion, … Cet accompagnement est financé pour partie par la Région dans le cadre du Contrat Artisanat.

**Les artisans des Métiers d'Art** qui ont des besoins très spécifiques.

**Les demandeurs d'emploi** souhaitant créer ou reprendre une entreprise artisanale.

Les CMA Auvergne-Rhône-Alpes construisent des partenariats avec l'enseignement supérieur (CNAM, Université…) afin de **garantir un haut niveau de formation.**

## SE FORMER AVEC LES CMA PARTOUT EN AUVERGNE-RHÔNE-ALPES

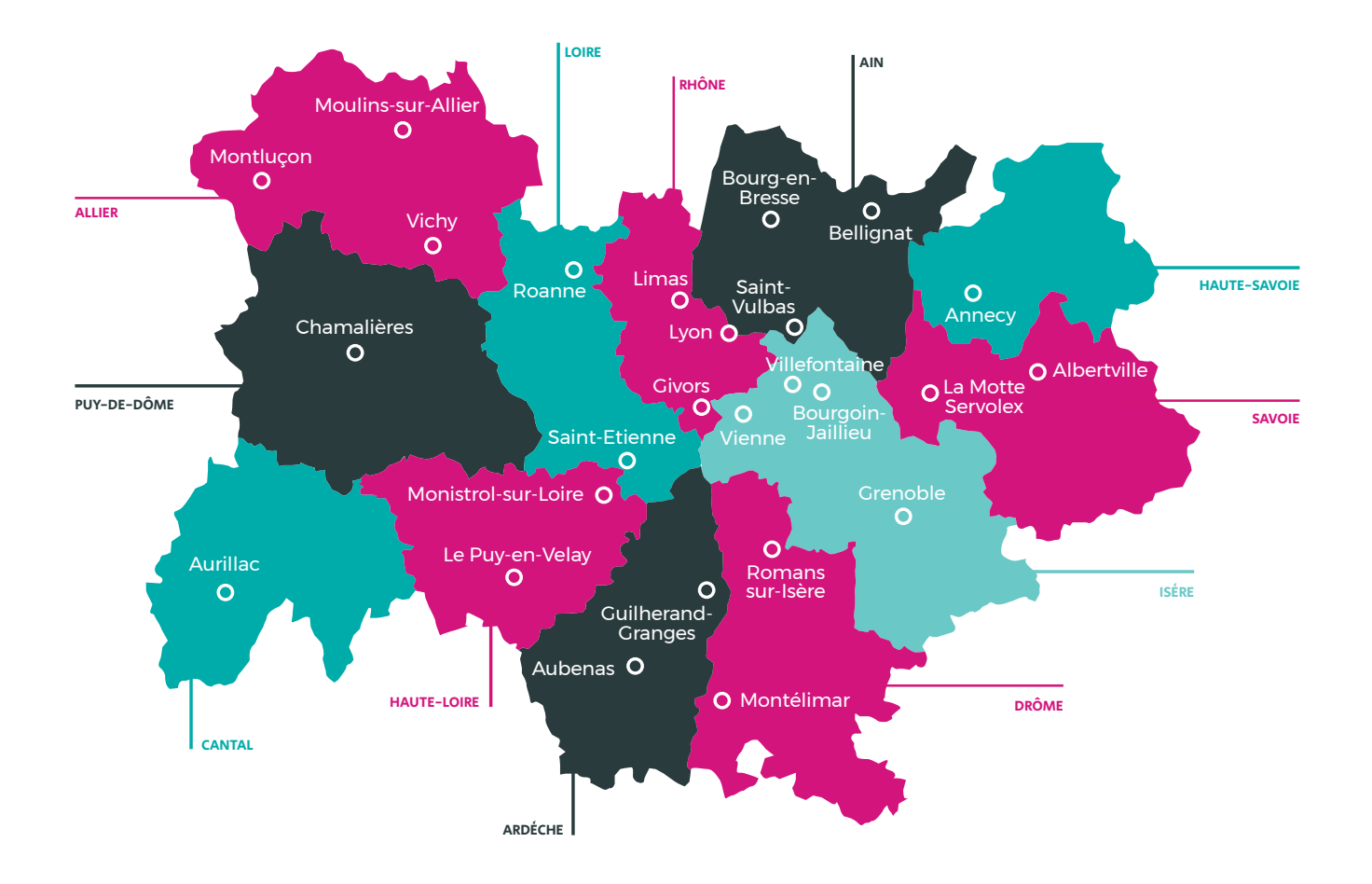

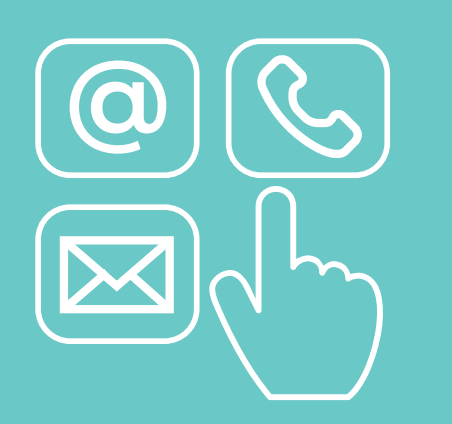

Pour connaître les programmes détaillés, les dates et les lieux des formations proches de chez vous,

CONSULTEZ LE SITE INTERNET DE VOTRE CMA OU CONTACTEZ LES CONSEILLERS FORMATION !

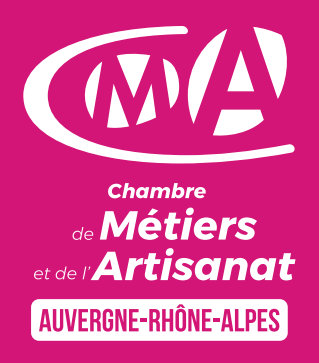

## LA CHAMBRE DE MÉTIERS ET DE L'ARTISANAT VOUS FORME ET VOUS CONSEILLE **CONTACTEZ-NOUS**

#### **AIN**

04 74 47 49 00 formation.ain @cma-auvergnerhonealpes.fr cma-ain.fr

#### **ALLIER**

04 70 46 80 83 formation.allier @cma-auvergnerhonealpes.fr cma-allier.fr

#### **ARDÈCHE**

04 75 07 54 00 formation.ardeche @cma-auvergnerhonealpes.fr cma-ardeche.fr

#### **CANTAL**

04 71 45 65 00 serviceformation.cantal @cma-auvergnerhonealpes.fr cma-cantal.fr

#### **DRÔME**

04 75 48 72 25 formation.drome @cma-auvergnerhonealpes.fr cma-drome.fr

**ISÈRE** 04 76 70 82 09 formation.isere @cma-auvergnerhonealpes.fr cma-isere.fr

#### **LOIRE**

04 77 92 38 00 formation.loire @cma-auvergnerhonealpes.fr cma-loire.fr

#### **HAUTE-LOIRE**

04 71 02 61 19 formation.hauteloire @cma-auvergnerhonealpes.fr cma-hauteloire.fr

#### **PUY-DE-DÔME**

04 73 31 52 00 formation.puydedome @cma-auvergnerhonealpes.fr cma-puydedome.fr

#### **RHÔNE**

04 72 43 43 54 formations.lyonrhone @cma-auvergnerhonealpes.fr cma-lyonrhone.fr

#### **SAVOIE**

04 79 69 94 00 formation.savoie @cma-auvergnerhonealpes.fr cma-savoie.fr

#### **HAUTE-SAVOIE**

04 50 23 14 71 formation.hautesavoie @cma-auvergnerhonealpes.fr cma-hautesavoie.fr